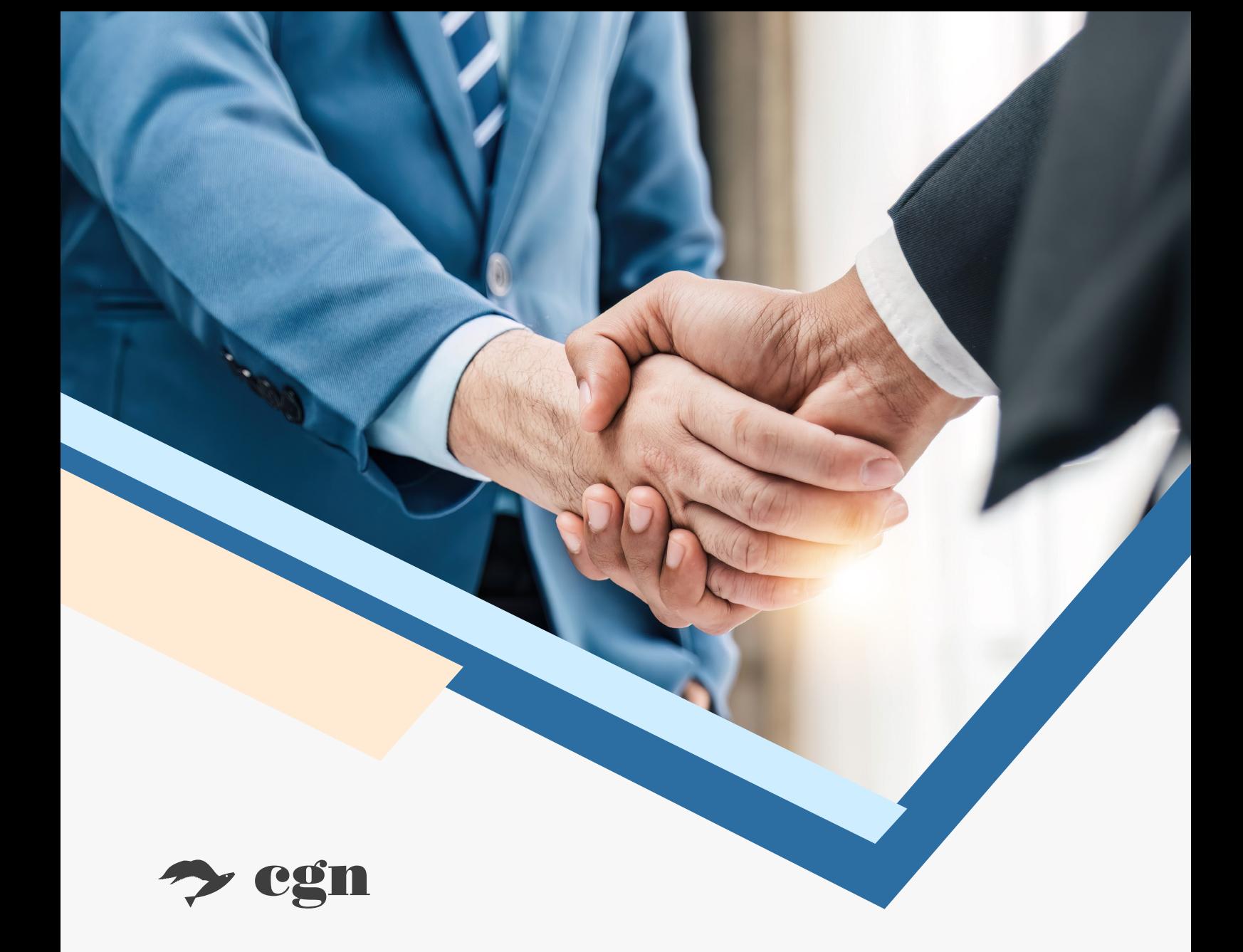

Autore: **Nicolò Cipriani**

## **Il nuovo Concordato Preventivo Biennale**

Guida alla semplificazione fiscale e agli accordi preventivi per le Imprese e i Professionisti

Ultimo aggiornamento: 15/07/2024

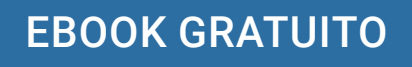

### Sommario

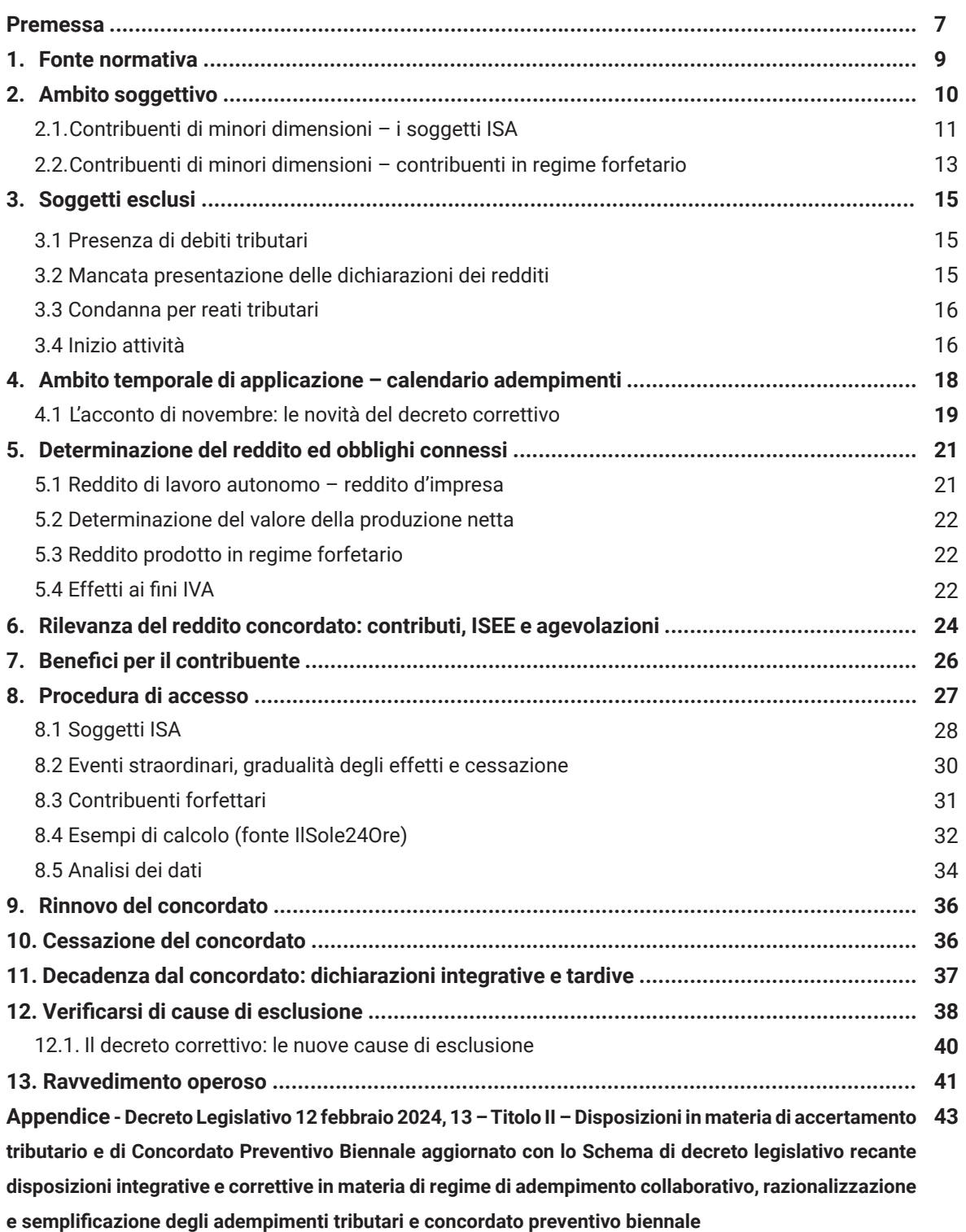

### Prefazione

Cari lettori,

Siamo davvero entusiasti di presentarvi questo e-book dedicato al **Concordato Preventivo Biennale**, una tematica di grande rilevanza per tutti i professionisti del settore fiscale e contabile: possiamo definirla a pieno titolo la novità più attesa del 2024.

Questo progetto è nato dalla collaborazione tra Fisco7 e il Centro Studi CGN, con l'obiettivo di offrirvi aggiornamenti professionali di alta qualità e utilità e di fornirvi una guida completa e agile su un argomento così importante e attuale.

Il **Concordato Preventivo Biennale** rappresenta una grande opportunità per i titolari di partita IVA, con un periodo di **adesione previsto dal 15 giugno al 15 ottobre**: in questi mesi ogni Professionista si troverà quotidianamente a fornire informazioni e a rispondere a quesiti da parte dei propri clienti, che vorranno comprendere se questa opportunità sia idonea e vantaggiosa in base al proprio profilo contribuente.

Per affrontare questo argomento con la massima competenza, abbiamo coinvolto il **dott. Nicolò Cipriani**, una firma autorevole nel nostro settore: Dottore Commercialista e Revisore Legale dal 1997, focalizzato sulla consulenza tributaria e societaria per piccole e medie imprese con una particolare attenzione agli enti non profit, vanta una vasta esperienza come formatore e collabora con il Gruppo Servizi CGN dal 2002, di cui rappresenta una delle firme più autorevoli all'interno della Redazione di Fisco7.

In queste pagine troverete un'analisi approfondita del Concordato Preventivo Biennale, con un focus su:

- **Le modalità di adesione e le scadenze fondamentali:** dettagli pratici per aiutarvi ad aderire alla procedura e rispettare le tempistiche previste.
- **Le agevolazioni previste e l'impatto del reddito effettivo sull'ISEE:** spiegazioni su come queste disposizioni influenzano le agevolazioni fiscali e il calcolo dell'ISEE.
- **Le categorie di soggetti esclusi e le cause di esclusione:** informazioni chiare su chi può aderire e chi è escluso.
- **L'integrazione del concordato con i quadri ISA e forfettari:** come il concordato si integra con altri regimi fiscali e contabili.

Ci auguriamo che questo lavoro possa essere un valido supporto nel vostro percorso professionale, aiutandovi a comprendere meglio le opportunità e le sfide legate al Concordato Preventivo Biennale.

Ringraziamo di cuore il dott. Cipriani per il prezioso lavoro svolto e auguriamo a tutti voi una buona lettura.

Redazione Fisco7 e Centro Studi CGN

### Premessa

La Legge Delega sulla Riforma fiscale prevista nell'ambito del **Titolo III rubricato "Princìpi e criteri direttivi per la revisione generale degli adempimenti tributari e degli adempimenti in materia di accise e di altre imposte indirette sulla produzione e sui consumi" (art. 17, lett. f n. 2 L. 9/8/2023 n. 111)** introduce il nuovo istituto giuridico del **concordato preventivo**. È una riforma che combina l'obiettivo della **semplificazione degli adempimenti fiscali** unitamente **all'emersione spontanea di materia imponibile** utilizzando nuove tecnologie a disposizione dell'Amministrazione finanziaria. Il concordato preventivo si colloca tra le modalità di accertamento a carattere preventivo su base biennale ed è rivolto ai soggetti di minori dimensioni titolari di **reddito di impresa** e di **lavoro autonomo**.

L'aspetto caratterizzante del nuovo istituto è **l'accordo tra Agenzia delle Entrate e il contribuente per il biennio 2024-2025**: in pratica, con tale accordo, il **reddito** derivante **dall'esercizio d'impresa**  o **dall'esercizio di arti e professioni** sarà predeterminato ai fini delle imposte sui redditi e IRAP. Il nuovo istituto non ha effetti, invece, sulla disciplina IVA. Ne consegue che eventuali maggiori o minori redditi effettivi rispetto a quelli concordati non rileveranno ai fini IRPEF/IRES, IRAP e previdenziali.

Per rendere attrattivo il nuovo istituto, il contribuente, oltre a beneficiare della non imponibilità dei redditi effettivi rispetto a quelli concordati, gode di una serie di **benefici**: esclusione da determinate tipologie di accertamenti, esonero dall'apposizione del visto di conformità, anticipazione di un anno dei termini di decadenza per l'attività di accertamento, esclusione della determinazione sintetica del reddito.

Allo stesso tempo, la maggiore capacità operativa in capo agli organi di controllo verrà impiegata per intensificare i controlli nei confronti dei soggetti che non aderiscono al concordato preventivo.

Nicolò Cipriani

I contenuti presenti nell'e-book sono tutelati dalla normativa sul diritto d'autore pertanto ne è vietata la riproduzione, anche parziale.

## Fonte normativa 1

Il nuovo **Concordato Preventivo Biennale**  è disciplinato dal D.Lgs. 12 febbraio 2024, n. 13, rubricato "Disposizioni in materia di accertamento tributario e di Concordato Preventivo Biennale", ed è suddiviso nella seguente maniera:

- **Capo I** relativo alle disposizioni generali  $(artt. 6 - 9)$ ;
- **Capo II** contenente le disposizioni applicabili ai soggetti ISA (artt. 10 – 22);
- **Capo III** contenente le disposizioni applicabili ai contribuenti forfetari (artt. 23 – 33);
- **Capo IV** relativo a disposizioni di coordinamento e conclusive (artt.  $34 - 41$ ).

Le disposizioni in materia di Concordato Preventivo Biennale decorrono dal periodo di imposta successivo a quello in corso al 31.12.2023 prendendo i dati di quest'ultimo esercizio ai fini della proposta dei redditi relativi ai periodi d'imposta del biennio 2024-2025. Tuttavia l'applicabilità del nuovo istituto è subordinata a un **Decreto del Ministero dell'Economia e delle Finanze** che approverà la metodologia che sarà utilizzata per formulare le proposte di Concordato Preventivo Biennale. Allo stesso tempo, si rende necessario il **Decreto del Ministero dell'Economia e delle Finanze** che provvederà a individuare le circostanze eccezionali che portano alla cessazione del Concordato Preventivo Biennale.

I primi riflessi del nuovo Concordato preventivo si sono avuti in occasione dell'approvazione dei modelli REDDITI/2024 e ISA/2024. Sono state rese note, infatti, le modalità di comunicazione dei dati rilevanti ai fini del Concordato preventivo attraverso il nuovo **quadro P del modello ISA - CPB 2024- 2025** mentre i contribuenti in regime forfetario dovranno provvedere alla compilazione della **sezione VI del modello REDDITI PF**.

Concordare l'importo della base imponibile vuol dire **non attribuire rilievo**, ai fini delle **imposte sui redditi** e dell'**Irap**, nonché ai fini dei **contributi previdenziali**, degli eventuali **maggiori o minori redditi imponibili** rispetto a quelli oggetto del concordato. Restano fermi, però:

- gli **obblighi contabili e dichiarativi**;
- l'**applicazione dell'IVA** secondo le regole ordinarie, comprese quelle riguardanti la trasmissione telematica dei corrispettivi e la fatturazione elettronica.

## Ambito soggettivo 2

La Legge delega per la Riforma fiscale 111/2023 individua, come contribuenti interessati, i "*soggetti di minore dimensione [..] titolari di reddito d'impresa e di lavoro autonomo*". Anche se si tratta di una nozione non esplicitata direttamente, è possibile assumere che non viene effettuata alcuna distinzione in funzione della struttura giuridica del soggetto che consegue il reddito. Ne deriva che possono avvalersi del concordato:

- **i soggetti IRPEF** intesi quali imprenditori o lavoratori autonomi individuali;
- **le società di persone** e soggetti assimilati ai sensi dell'art. 5 del TUIR;
- **i soggetti IRES** intesi quali società di capitali, enti commerciali e non commerciali in relazione ad attività commerciali eventualmente esercitate.

È il caso di precisare che:

- per le **società di persone e soggetti assimilati ex art. 5 del TUIR**, la valutazione dei requisiti per il concordato preventivo verrà effettuata con riguardo al soggetto collettivo e, in caso di adesione, il rispetto della proposta interesserà i soci o gli associati, i quali dovranno dichiarare il reddito imputato per trasparenza;
- per le **società di capitali** che abbiano optato per il regime di trasparenza (ex artt. 115 e 116 del TUIR) l'adesione al Concordato preventivo si rifletterà sui soci, persone fisiche o giuridiche, obbligati al rispetto del reddito proposto dall'Agenzia delle Entrate.

Possono accedere al Concordato Preventivo Biennale esclusivamente i soggetti "*che svolgono attività nel territorio dello Stato*". A tal fine, si considerano residenti in Italia le persone che per la maggior parte del periodo di imposta:

- hanno la **residenza nel territorio dello Stato** ai sensi del Codice Civile;
- hanno il **domicilio nel territorio** dello Stato;
- sono **presenti nel territorio dello Stato**

e, salvo prova contraria, risultano iscritte nelle anagrafi della popolazione residente.

Tali condizioni sono tra loro alternative, con la conseguenza che anche la sussistenza di una sola delle stesse è sufficiente a stabilire la residenza di una persona in Italia.

Per quanto riguarda le società e gli enti di cui all'art. 73 comma 3 del TUIR, si considerano residenti in Italia le società e gli enti che per la maggior parte del periodo di imposta hanno nel territorio dello Stato:

- la **sede legale**;
- la sede di **direzione effettiva**;
- la **gestione ordinaria** in via principale.

Tali condizioni sono tra loro alternative, con la conseguenza che anche la sussistenza di una sola delle stesse è sufficiente a stabilire la residenza di una persona in Italia.

Per **sede di direzione effettiva** si intende la continua e coordinata assunzione delle decisioni strategiche riguardanti la società o l'ente nel suo complesso.

Per **gestione ordinaria** si intende il continuo e coordinato compimento degli atti della gestione corrente riguardanti la società o l'ente nel suo complesso.

Si ritiene, infine, che il Concordato Preventivo Biennale sia applicabile anche nei confronti di **stabili organizzazioni di soggetti non residenti in Italia** (ex art. 162 del TUIR) con sede fissa di affari per mezzo della quale l'impresa non residente esercita in tutto o in parte la sua attività sul territorio dello Stato.

### 2.1**Contribuenti di minori dimensioni – i soggetti ISA**

Posto quanto sopra, il nuovo istituto è riservato alle seguenti categorie di contribuenti:

- **i soggetti che applicano gli ISA**, ossia soggetti con ricavi e compensi pari o inferiore a 5.164.569,00 euro di cui all'art. 9-bis, DL 24.4.2017, n. 50. È il caso di evidenziare che non è previsto il requisito dell'alta affidabilità fiscale, ossia punteggio ISA pari almeno a 8, con la conseguenza che ai fini dell'accesso si prescinde dal punteggio minimo in relazione al periodo precedente a quello di applicazione del concordato;
- i **contribuenti in regime forfetario** di cui alla L. 190/2014.

Combinando i due criteri, ne deriva che ai fini dell'accesso al Concordato Preventivo Biennale, restano esclusi i soggetti a cui non sono applicabili né gli **ISA**, né risultano aver adottato il **regime forfetario**.

La locuzione richiamata di **contribuenti esercenti attività di impresa, arti o professioni** "*che applicano gli indici sintetici di affidabilità*" porta a escludere i contribuenti che teoricamente sarebbero soggetti alla disciplina ISA, ma che concretamente la disapplicano per effetto di una o più cause di esclusione. È un effetto che si desume dalla circostanza che, mancando il modello ISA, non verrebbe comunicata la proposta di concordato che si fonda sulle informazioni contenute nel modello ISA.

Le **cause di esclusione** che evitano la presentazione del mod. ISA/2024 sono le seguenti:

- inizio dell'attività nel corso del periodo d'imposta;
- cessazione dell'attività nel corso del periodo d'imposta;
- ricavi (art. 85 co. 1, esclusi quelli di cui alle lett. c), d) ed e) del TUIR) o compensi dichiarati (art. 54 co. 1 del TUIR) superiori a 5.164.569 euro;
- periodo di non normale svolgimento dell'attività;
- determinazione del reddito (d'impresa o di lavoro autonomo) con criteri forfetari;
- classificazione in una categoria reddituale diversa da quella prevista dal quadro degli elementi contabili contenuto nel modello ISA approvato per l'attività esercitata;
- società cooperative, società consortili e consorzi che operano esclusivamente a favore delle imprese socie o associate e società cooperative costituite da utenti non imprenditori che operano esclusivamente a favore degli utenti stessi;
- società cooperative esercenti attività di "Trasporto con taxi" - codice attività 49.32.10 e di "Trasporto mediante noleggio

di autovetture da rimessa con conducente" - codice attività 49.32.20, di cui all'ISA BG72U;

• corporazioni dei piloti di porto esercenti le attività di cui all'ISA CG77U - Trasporti marittimi e per vie d'acqua interne, noleggio di imbarcazioni e servizi connessi.

Sono, altresì **esclusi dall'applicazione degli ISA**, pur dovendo presentare il modello per finalità statistiche, i contribuenti:

- con **esercizio di due o più attività d'impresa, non rientranti nel medesimo ISA**, qualora l'importo dei ricavi dichiarati relativi alle attività non rientranti tra quelle prese in considerazione dall'ISA relativo all'attività prevalente, comprensivi di quelli delle eventuali attività complementari previste dallo specifico ISA, superi il 30% dell'ammontare totale dei ricavi dichiarati (c.d. "multiattività");
- soggetti che svolgono attività d'impresa, arte o professione partecipanti a un **gruppo IVA**.

Il documento di prassi dell'Agenzia delle Entrate (circ. 16/E/2020) approfondisce la **causa di esclusione per non normale svolgimento dell'attività,** facendo riferimento a casi in cui il singolo contribuente operi in condizioni che non siano confrontabili con le modalità di svolgimento dell'attività che contraddistinguono il contesto economico. Al riguardo, corrono in soccorso le istruzioni contenute nella parte generale dei modelli ISA con un elenco esplicativo delle cause che possono generare un **non normale svolgimento dell'attività**:

• **stato di liquidazione ordinaria, liquidazione coatta amministrativa o fallimentare**;

- **ritardato avvio dell'attività produttiva**  prevista dall'oggetto sociale per eventi vari (es. ritardo nella costruzione dell'impianto; assenza di autorizzazioni amministrative; svolgimento esclusivo di un'attività di ricerca propedeutica a quella produttiva di beni e servizi, sempreché l'attività di ricerca non consenta di per sé la produzione di beni e servizi e quindi la realizzazione di proventi);
- **interruzione dell'attività** che si è protratta tutto l'anno a causa di lavori di ristrutturazione di tutti i locali nei quali viene esercitata l'attività;
- **affitto dell'unica azienda**;
- **sospensione dell'attività ai fini amministrativi**, qualora sia stata data comunicazione alla Camera di Commercio;
- per i professionisti, il periodo in cui si è verificata l'**interruzione dell'attività** per la maggior parte dell'anno a causa di provvedimenti disciplinari;
- **modifica dell'attività** nel corso del periodo d'imposta. Non costituisce causa di esclusione la modifica in corso d'anno dell'attività esercitata qualora le due attività (quella cessata e quella iniziata) siano contraddistinte da codici attività compresi nello stesso ISA;
- **eventi sismici** che abbiano determinato:
	- danni ai locali destinati all'attività d'impresa o di lavoro autonomo, tali da renderli totalmente o parzialmente inagibili (attestati dalle relative perizie tecniche o dall'esito dei controlli della protezione civile) e non più idonei all'uso;
	- danni rilevanti alle scorte di magazzino (certificabile a seguito di apposita perizia tecnica) tali da causare la sospensione prolungata del ciclo produttivo;
- l'impossibilità di accedere ai locali di esercizio dell'attività, indipendentemente dai danni subiti, in quanto ricadenti in aree di divieto assoluto d'accesso per la maggior parte del periodo d'imposta successivo al terremoto;
- una riduzione significativa, se non la sospensione dell'attività, in quanto l'unico o il principale cliente era un soggetto ubicato nell'area del sisma il quale, a sua volta, a causa degli eventi sismici ha interrotto l'attività per la maggior parte del periodo d'imposta successivo al terremoto.

Si ritiene, salvo ulteriori specificazioni dottrinali e giurisprudenziali, oltre a particolari orientamenti dell'Agenzia delle Entrate, che eventuali **cause di esclusioni sopravvenute**  in costanza di applicazione del concordato preventivo non abbiano alcun effetto. Si consideri il caso di un contribuente che:

- nel periodo d'imposta 2023 è soggetto e applica gli ISA;
- nel 2024 accetta la proposta dell'Agenzia delle Entrate e accede al concordato preventivo per il biennio 2024-2025;
- nel 2024 (e/o nel 2025) non applica gli ISA per superamento dei limiti di ricavi (pari a 5.164.569,00 euro).

Il superamento del limite di ricavi ai fini ISA è da considerarsi:

- **irrilevante** ai fini del concordato 2024-2025;
- **rilevante** ai fini dell'accesso per il biennio  $2026 - 2027$ .

## 2.2**Contribuenti di minori dimensioni – contribuenti in regime forfetario**

Ai contribuenti esercenti attività d'impresa, arti o professioni che aderiscono al regime forfetario di cui alla L. 190/2014 viene data la possibilità di accedere al Concordato Preventivo Biennale. Ai soggetti forfetari viene applicata la medesima disciplina dei soggetti ISA con le dovute specificità legate al regime prescelto.

In particolare, è il caso di evidenziare che:

- 1. sebbene il **concordato preventivo**  punti alla definizione biennale del reddito dei soggetti aderenti, per i contribuenti forfetari l'applicazione del nuovo istituto è limitata, in via sperimentale, al solo periodo d'imposta 2024;
- 2. un dubbio da sciogliere riguarda il rapporto tra **reddito concordato** e la **soglia di accesso al regime forfetario di 85.000**  euro, vale a dire se ai fini dell'accesso al regime di favore si dovranno computare i ricavi o i compensi effettivamente percepiti, oppure quelli eventualmente stimati in sede di adesione al concordato preventivo. In prima battuta, pare che si debbano considerare i ricavi e i compensi effettivi, posto che l'adesione al concordato esplica i suoi effetti tenendo conto degli importi concordati esclusivamente ai fini delle imposte dovute e tale reddito concordato non rilevando ai fini dell'accesso o della permanenza nel regime agevolato;
- 3. la stessa considerazione dovrebbe valere per quanto concerne il rapporto tra **reddito concordato** e soglia di ricavi e compensi:
	- oltre euro 85.000 e fino a euro 100.000 e ricavi,

- compensi oltre euro 100.000, che determinano la fuoriuscita dal regime agevolato rispettivamente dall'anno successivo oppure immediatamente in corso d'anno.

Il reddito concordato non rileva nella determinazione di tali soglie dovendosi considerare, invece, ai fini della permanenza nel regime di favore esclusivamente i ricavi e compensi effettivamente percepiti.

#### **ANTIRICICLAGGIO**

## **Software Antiriciclaggio CGN**

#### Una soluzione completa e di facile utilizzo per l'assolvimento degli obblighi previsti dalla legge.

Procedura guidata per l'adeguata verifica della clientela

Avviamento di gruppo gratuito online

- Gestione di un numero illimitato di professionisti
- Autovalutazione del rischio dello studio semplificata
- Censimento del titolare effettivo
- Report su clienti e titolari effettivi
- Fascicolo cliente semplificato
- Controllo automatico e immediato degli errori
- Assistenza telematica gratuita

Tutto quello di cui hai bisogno per gestire gli adempimenti antiriciclaggio è a tua disposizione nel software Antiriciclaggio CGN:

www.cgn.it/antiriciclaggio

# Soggetti esclusi

L'accesso al Concordato Preventivo Biennale è precluso in presenza di diverse cause di esclusione, che si caratterizzano per situazioni di scarsa affidabilità che potrebbero compromettere il presupposto della reciproca trasparenza tra contribuente e Fisco.

Le seguenti cause di esclusione si riferiscono ai **contribuenti ISA** nonché quelli in **regime forfettario** e sono relative:

- alla presenza di **debiti tributari**;
- alla **mancata presentazione delle dichiarazioni**;
- alla **condanna per reati tributari**;
- in caso di inizio attività.

## 3.1**Presenza di debiti tributari**

Il **concordato preventivo** è inaccessibile ai contribuenti (soggetti ISA e in regime forfetario) quando presentano **debiti tributari**  con riferimento al periodo di imposta precedente alla proposta di concordato.

In deroga alla regola generale, l'adesione al concordato è consentita se, entro il termine per l'accettazione della proposta, il contribuente ha estinto i **debiti d'importo complessivamente pari o superiore a 5.000,00** euro derivanti da tributi amministrati dall'Agenzia delle Entrate o da contributi previdenziali definitivamente accertati. In sede di prima applicazione del nuovo istituto, i citati debiti tributari riferiti al 2023 dovranno essere estinti entro il 15.10.2024.

I **debiti oggetto di rateazione o sospensione** non concorrono al limite di 5.000,00 euro, fino a decadenza dei relativi benefici.

Per tributi amministrati dall'Agenzia delle Entrate si intendono quelli che emergono dalla notifica:

- di **atti impositivi** conseguenti ad attività di controllo degli uffici;
- di **atti impositivi** conseguenti ad attività di liquidazione degli uffici;
- di **cartelle di pagamento** concernenti pretese tributarie, oggetto di comunicazioni di irregolarità emesse a seguito di controllo automatizzato o formale della dichiarazione, ai sensi degli artt. 36-bis e 36-ter del DPR 600/73 e dell'art. 54-bis del DPR 633/72.

### 3.2**Mancata presentazione delle dichiarazioni dei redditi**

Il concordato preventivo è inapplicabile quando il contribuente non abbia adempiuto all'obbligo di **presentazione della dichiarazione dei redditi in relazione ad almeno uno dei tre periodi di imposta precedenti** a quelli di applicazione del concordato. Per quanto riguarda il biennio 2024-2025, quindi, è necessario aver presentato le dichiarazioni dei redditi relative ai periodi d'imposta 2021, 2022 e 2023, laddove ne sussista l'obbligo di presentazione.

## 3.3**Condanna per reati tributari**

Non possono, altresì, accedere al concordato preventivo i contribuenti che sono stati condannati per uno dei seguenti reati commessi negli ultimi tre periodi di imposta precedenti a quelli di applicazione del concordato:

- **reati tributari di cui al D.Lgs. 74/2000**  (dichiarazione fraudolenta mediante fatture false o mediante altri artifici, dichiarazione infedele od omessa, emissione di fatture o altri documenti per operazioni inesistenti, occultamento o distruzione di documenti contabili, omesso versamento di ritenute certificate, omesso versamento IVA, indebita compensazione, sottrazione fraudolenta al pagamento delle imposte);
- **reato di false comunicazioni sociali** (art. 2621 c.c.);
- **riciclaggio** (art. 648-bis c.p.);
- **impiego di denaro, beni o utilità di provenienza illecita** (art. 648-ter c.p.);
- **autoriciclaggio** (art. 648-ter1 c.p.).

Per il primo biennio di applicazione del concordato (2024-2025), la causa di esclusione è attivata in caso di condanne per reati commessi nei periodi di imposta 2021, 2022 e 2023.

Posto il riferimento alla condanna per uno dei reati previsti dal D.Lgs. 74/2000, dall'art. 2621 c.c., nonché dagli artt. 648-bis, 648-ter e 648-ter1 c.p. si renderà opportuno chiarire se per l'esclusione sia necessaria una condanna definitiva, oppure se sia sufficiente una condanna anche solo in primo grado.

I primi commenti, in una logica garantista e non penalizzante, sembrano favorire l'inapplicabilità del concordato preventivo in caso di reati definitivamente accertati con sentenza irrevocabile.

## 3.4**Inizio attività**

I contribuenti che iniziano l'attività nel periodo d'imposta precedente a quelli di applicazione del Concordato Preventivo Biennale non potranno accedere al nuovo istituto. L'indicazione è resa esplicitamente per quanto riguarda i contribuenti forfetari e si ricava in modo indiretto relativamente ai soggetti ISA. Ne consegue che:

- il contribuente che ha iniziato l'attività nel 2023 aderendo al regime forfetario non potrà accedere al Concordato Preventivo Biennale relativamente al periodo d'imposta 2024;
- i soggetti ISA, anche se non vi sono preclusioni esplicite in merito, non accedono al concordato preventivo in considerazione del fatto che l'inizio di attività relativamente al periodo d'imposta 2023 costituisce una causa di esclusione dalla disciplina ISA.

## Ambito temporale di applicazione – calendario<br>adempimenti

Il concordato preventivo consente la "definizione biennale del reddito derivante dall'esercizio d'impresa o dall'esercizio di arti e professioni e del valore della produzione netta" a decorrere dal periodo d'imposta successivo a quello in corso al 31.12.2023:

- per i **soggetti ISA**, il primo biennio di applicazione del Concordato Preventivo Biennale è quello relativo ai periodi di imposta 2024-2025;
- i contribuenti che aderiscono al **regime forfetario** accedono al concordato preventivo in via sperimentale per il solo periodo d'imposta 2024. Solo a decorrere dal 2025 la definizione del reddito sarà riferito al biennio, allineandosi ai soggetti ISA.

Il calendario fiscale 2024, con un'attenzione particolare al Concordato Preventivo Biennale, risulta essere il seguente:

- **15 giugno 2024**: l'Agenzia delle Entrate ha messo a disposizione l'applicativo software per l'acquisizione dei dati necessari per elaborare la proposta. Su tali basi informative, l'Agenzia delle Entrate formulerà per i soggetti ISA una proposta per la definizione biennale del reddito derivante dall'esercizio d'impresa o dall'esercizio di arti e professioni e del valore della produzione netta;
- **15 luglio 2024**: l'Agenzia delle Entrate ha messo a disposizione l'applicativo software per l'acquisizione dei dati necessari per

elaborare la proposta per i contribuenti in regime forfetario già dall'anno 2023;

- **31 luglio 2024**: si procederà al versamento del saldo 2023 e del primo acconto 2024 senza considerare la proposta di concordato;
- **20 agosto 2024**: si procederà al versamento di saldo 2023 e primo acconto 2024 con la maggiorazione dello 0,40%;
- **31 ottobre 2024**: sarà il termine ultimo per l'invio telematico della dichiarazione dei redditi e per l'adesione al concordato;
- **30 novembre 2024**: in sede di versamento del secondo acconto 2024 si procederà al conguaglio tenendo conto dell'eventuale adesione al concordato.

Il differimento al **31 ottobre 2024** della presentazione della dichiarazione dei redditi unitamente all'adesione al concordato riguarda esclusivamente il periodo d'imposta 2023. Per l'anno 2024, il termine di presentazione della dichiarazione ritornerà quello ordinario del **30 settembre 2025** per chi presenta la dichiarazione telematica.

Per il periodo di imposta 2024 vigono le seguenti regole in via del tutto eccezionale, ipotizzando un acconto da versare in due rate:

- la **prima rata** è calcolata secondo le regole ordinarie;
- la **seconda rata** è determinata come differenza tra l'acconto complessivamente dovuto calcolato sulla base del reddito

concordato e quanto versato con la prima rata. Il decreto correttivo, in attesa di pubblicazione, ha apportato le modifiche di cui al paragrafo seguente.

## 4.1**L'acconto di novembre: novita' del decreto correttivo**

Per il periodo d'imposta 2024, il decreto correttivo stabilisce che:

- **se l'acconto delle imposte sui redditi è determinato sulla base dell'imposta relativa al periodo precedente**, è dovuta una maggiorazione di importo pari al 15 per cento della differenza, se positiva, tra il reddito concordato e quello di impresa o di lavoro autonomo dichiarato per il periodo precedente;
- **se l'acconto dell'imposta regionale sulle attività̀ produttive è determinato sulla base dell'imposta relativa al periodo precedente**, è dovuta una maggiorazione di importo pari al 3 per cento della differenza, se positiva, tra il valore della produzione netta concordato e quello dichiarato per il periodo precedente;
- **se l'acconto è determinato sulla base dell'imposta relativa al periodo in corso**, la seconda rata di acconto è calcolata come differenza tra l'acconto complessivamente dovuto in base al reddito e al valore della produzione netta concordato e quanto versato con la prima rata calcolata secondo le regole ordinarie.

Si tratta di novità che si applicheranno per i versamenti del secondo acconto previsto per il 30 novembre 2024 (soggetti solari).

Anche **per i forfettari** l'acconto delle imposte sui redditi relativo ai periodi d'imposta oggetto del concordato deve essere determinato secondo le regole ordinarie tenendo conto dei redditi concordati. Per il **primo periodo d'imposta** (anno 2024) di adesione al concordato:

- **se l'acconto è determinato sulla base dell'imposta relativa al periodo precedente**, è dovuta una maggiorazione di importo pari al 12 per cento, o al 4 per cento nel caso di soggetti che possono qualificarsi come nuove iniziative, della differenza, se positiva, tra il reddito concordato e quello di impresa o di lavoro autonomo dichiarato per il periodo d'imposta precedente;
- **se l'acconto è determinato sulla base dell'imposta relativa al periodo in corso**, la seconda rata di acconto è calcolata come differenza tra l'acconto complessivamente dovuto in base al reddito concordato e quanto versato con la prima rata calcolata secondo le regole ordinarie.

La maggiorazione va versata entro il termine previsto per il versamento della seconda o unica rata dell'acconto.

Posto che **la seconda rata di acconto sarà oggetto di rideterminazione** in funzione del solo reddito/ valore della produzione "concordati", senza conteggiare le poste rettificative di cui agli articoli 86, 87, 88, 101 del Tuir (minusvalenze, plusvalenze, sopravvenienze attive e passive e, da ultimo, perdite su crediti) e nemmeno redditi di partecipazione, si deve sottolineare quanto segue:

• il tenore letterale della norma sembrerebbe procedere nel senso di prevedere un'unica modalità di determinazione dell'acconto, che ha come base di riferimento il reddito

concordato con il Fisco senza possibilità di applicare metodo storico "puro", vale a dire il calcolo degli acconti sul reddito dichiarato nel 2023, e nemmeno sul metodo previsionale;

• tale modalità di calcolo non appare ragionevole soprattutto quando non viene data la possibilità di applicare il metodo previsionale (per esempio, il caso del contribuente con detrazioni significative che porterebbe ad azzerare l'imposta dovuta).

## **Soluzioni CGN per il Bilancio Aziendale**

#### Redazione e inoltro del bilancio in modo completo, efficiente e conforme.

Per la gestione del Bilancio Aziendale, CGN ti affianca con due soluzioni: una per la redazione del bilancio, che consente di elaborare e organizzare tutti i dati finanziari in modo accurato e conforme alle normative vigenti, l'altra per il deposito del bilancio alla Camera di Commercio, garantendo che tutti i documenti necessari siano trasmessi in modo tempestivo e corretto

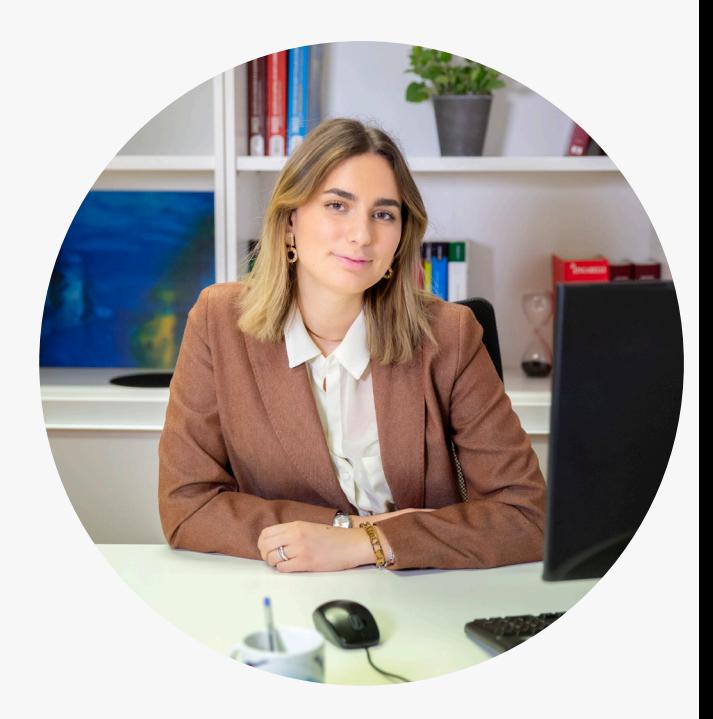

## **Bilancio 360° CGN**

### Il software facile e veloce per la redazione del Bilancio d'Esercizio, completo di prospetti e allegati pronti per il deposito.

Con Bilancio 360 CGN ogni operazione è guidata passo per passo e i dati si possono importare direttamente dal gestionale di contabilità, anche per gli Enti del Terzo Settore.

Elaborazione XBRL e compilazione automatica della nota integrativa

Generazione del bilancio abbreviato, ordinario e microimpresa

Pagamento dei soli documenti generati

#### [www.cgn.it/bilancio-360](https://www.cgn.it/software-facile-e-veloce-redazione-bilancio-esercizio?utm_source=fisco7&utm_medium=ebookcpb&utm_campaign=bilancio360-2024)

## **Deposito Bilancio CGN**

Il software semplice e veloce per il deposito dei bilanci alla Camera di Commercio.

#### [www.cgn.it/deposito-bilancio](https://www.cgn.it/deposito-bilancio?utm_source=fisco7&utm_medium=ebookcpb&utm_campaign=deposito-bilancio-2024)

#### **Bilancio facile**

Grazie alla funzione "Bilancio facile" dovrai semplicemente scegliere il tipo di bilancio da depositare e una procedura guidata ti seguirà fino al completamento della pratica; in pochi semplici passi il tuo bilancio sarà depositato!

### **Integrazione**

Inoltre puoi contare sulle anagrafiche condivise con i software di Comunicazione Unica e Bilancio 360° CGN.

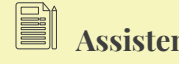

#### **Assistenza**

L'assistenza, telefonica e online, è gratuita per te. E potrai accedere a numerosi dossier normativi, video tutorial ed esempi pratici frutto dell'esperienza di oltre 25 mila professionisti e 30 anni di storia.

## Determinazione del reddito ed obblighi connessi

L'adesione al Concordato Preventivo Biennale non esplica effetti in materia di adempimenti contabili, permanendo gli obblighi:

- di **tenuta delle scritture contabili** secondo il regime prescelto;
- di **presentazione delle dichiarazioni fiscali** allegando, altresì, la comunicazione dei dati rilevanti ai fini ISA.

Anche per quanto concerne i contribuenti in regime forfetario, nei periodi d'imposta oggetto di concordato, restano immutati gli obblighi previsti dalla relativa disciplina art. 1 comma 54 - 89 della L. 190/2014 (art. 26 del D.Lgs. 13/2014).

## 5.1**Reddito di lavoro autonomo – reddito d'impresa**

Il **reddito di lavoro autonomo** oggetto di concordato viene calcolato dall'Agenzia delle Entrate considerando quanto previsto dall'art. 54 comma 1 del TUIR, vale a dire come "*differenza tra l'ammontare dei compensi in denaro o in natura percepiti nel periodo di imposta, anche sotto forma di partecipazione agli utili, e quello delle spese sostenute nel periodo stesso nell'esercizio dell'arte o della professione, salvo quanto stabilito nei successivi commi. I compensi sono computati al netto dei contributi previdenziali e assistenziali stabiliti dalla legge a carico del soggetto che li corrisponde*".

Ai fini della determinazione del reddito di lavoro

autonomo si tiene conto esclusivamente della situazione ordinaria, mentre gli elementi reddituali a carattere straordinario o "non ricorrente" devono essere considerati in modo analitico. Infatti, il reddito stimato dall'Agenzia delle Entrate e oggetto di adesione da parte del contribuente non tiene conto:

- delle plusvalenze e delle minusvalenze di cui all'art. 54 comma 1-bis e 1-bis.1 del TUIR;
- dei redditi o delle quote di redditi derivanti da partecipazioni in società di persone o associazioni di cui all'art. 5 del TUIR 20.

La **determinazione del reddito di impresa**  oggetto di concordato viene calcolato dall'Agenzia delle Entrate con riferimento alle disposizioni di cui:

- all'art. 56 del TUIR, per i soggetti IRPEF;
- alla Sezione I del Capo II del Titolo II del TUIR, per i soggetti IRES;
- all'art. 66 del TUIR, per le imprese in contabilità semplificata (c.d. "minori").

La determinazione del reddito d'impresa concordato non tiene conto di:

- plusvalenze realizzate di cui agli artt. 58, 86 e 87 del TUIR;
- sopravvenienze attive di cui all'art. 88 del TUIR;
- minusvalenze e sopravvenienze passive di cui all'art. 101 del TUIR;
- redditi o quote di reddito relativi a partecipazioni in società di persone e

associazioni di cui all'art. 5 del TUIR, in GEIE di cui all'art. 11 co. 4 del D.Lgs. 240/91, in società ed enti soggetti ad IRES di cui all'art. 73 co. 1 del TUIR.

Posto che il reddito proposto dall'Agenzia delle Entrate è di natura ordinaria o caratteristica, in sede di determinazione del reddito di lavoro autonomo o d'impresa, oltre al reddito concordato, si dovrà tenere conto degli elementi reddituali a carattere "straordinario" o "non ricorrente" e sul reddito così determinato verranno poi calcolate le imposte dovute.

Per le società semplici e soggetti equiparati di cui all'art. 5 del TUIR tale importo minimo è ripartito tra i soci e associati secondo le rispettive quote di partecipazione.

Eventuali perdite fiscali (artt. 8 per i soggetti IRPEF e 84 per i soggetti IRES del TUIR) conseguite nei periodi di imposta precedenti andranno a ridurre il reddito d'impresa risultante in seguito alle citate variazioni.

È il caso di evidenziare che, per effetto di quanto previsto dall'art. 16 comma 4 del D.Lgs. 13/2024, il reddito concordato non potrà essere inferiore a 2.000,00 euro. Per le società di persone e i soggetti ad esse equiparati di cui all'art. 5 del TUIR e per le società di capitali che applicano il regime di trasparenza fiscale, tale importo minimo è ripartito tra i soci e associati secondo le rispettive quote di partecipazione.

### 5.2**Determinazione del valore della produzione netta**

Il Concordato Preventivo Biennale esplica i suoi effetti anche relativamente all'IRAP: il valore della produzione netta proposto dall'Agenzia delle Entrate verrà calcolato in ragione di quanto previsto in materia di:

- società di capitali, enti commerciali e soggetti equiparati (art, 5 D.Lgs. 446/1997);
- società di persone commerciali (art. 5 bis D.Lgs. 446/1997);
- società semplici esercenti attività di lavoro autonomo e studi associati (art. 8 del D.Lgs. 446/97).

Trattandosi anche in questo caso di una proposta di valore della produzione netta da natura ordinaria che non tiene conto delle plusvalenze e sopravvenienze attive e passive, in sede di dichiarazione IRAP, al valore della produzione proposto devono aggiungersi algebricamente le componenti straordinarie.

Anche in questo caso, il valore della produzione netta concordato non potrà essere inferiore a 2.000,00 euro.

## 5.3**Reddito prodotto in regime forfetario**

Il reddito di impresa o di lavoro autonomo concordato viene calcolato dall'Agenzia delle Entrate sulla base dei dati dichiarati e delle informazioni a disposizione dell'A.d.E.

Il reddito concordato da considerare per il calcolo dell'imposta sostitutiva non potrà, in ogni caso, essere inferiore a 2.000,00 euro.

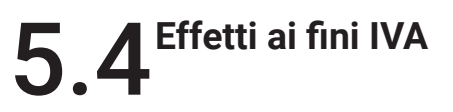

Ai fini IVA, viene fissato il principio di neutralità del Concordato Preventivo Biennale. Ne consegue che l'adesione al concordato non produce effetti ai fini dell'imposta sul valore aggiunto.

## Rilevanza del reddito concordato: contributi, 6 ISEE e agevolazioni

Per il **principio della rilevanza**, i redditi effettivi maggiori o minori dell'ammontare del reddito concordato non sono da considerare ai fini della determinazione delle imposte sui redditi, dell'IRAP e dei contributi previdenziali obbligatori. Ciò significa che, se il reddito effettivamente conseguito nei periodi oggetto di concordato risulti superiore, comunque entro i limiti di decadenza, a quello oggetto di adesione, tale maggior reddito non subisce alcuna imposizione ai fini delle imposte dirette e IRAP.

Un'attenzione particolare deve essere rivolta ai **contributi previdenziali** dove:

- per i soggetti ISA, l'art. 19 comma 1 del D.Lgs. 13/2024 dispone che "*gli eventuali maggiori o minori redditi effettivi [..], nel periodo di vigenza del concordato, non rilevano ai fini della determinazione [..] dei contributi previdenziali obbligatori*". Resta ferma la possibilità per il contribuente di versare contributi sul reddito effettivo se di importo superiore a quello concordato;
- per i soggetti in regime forfetario, un'analoga disposizione è contenuta all'art. 30 comma 1, D.Lgs. 13/2024.

In base alla normativa in esame, il concordato produce effetti anche nella sfera previdenziale, in quanto il reddito oggetto di accordo rappresenta il riferimento a cui rapportare gli obblighi contributivi. Resta ferma la possibilità di versare i contributi sul reddito effettivo, se eccedente quello oggetto di accordo.

A tal proposito:

- nessun dubbio sorge per la contribuzione dovuta da artigiani e commercianti o per gli iscritti alla gestione separata (professionisti senza cassa), rispetto ai quali il reddito concordato ha certamente piena rilevanza ai fini contributivi;
- rispetto ai professionisti con cassa privata (commercialisti, avvocati, geometri, ingegneri, veterinari e altre casse), si pone il problema della rilevanza del reddito concordato rispetto a quello effettivo nella logica che possa trattarsi di una norma che possa ledere l'autonomia operativa delle singole casse, che potrebbero rivendicare il proprio spazio di regolamentazione.

Se volgiamo lo sguardo al precedente storico, una disposizione simile era contemplata nella versione del Concordato Preventivo Biennale introdotto dall'art. 33 del DL 30.9.2003 n. 269, conv. L. 24.11.2003 n. 326. In quel contesto, il comma 7 della disposizione prevedeva che "*Sul reddito che eccede quello minimo determinato secondo le modalità di cui al comma 4 non sono dovuti contributi previdenziali per la parte eccedente il minimale reddituale; se il contribuente intende versare comunque i contributi, gli stessi sono commisurati sulla parte eccedente il minimale reddituale*".

Rispetto alla contribuzione previdenziale dovuta alle casse professionali private, l'orientamento giurisprudenziale della Corte di Cassazione (Cass. Sez. Lavoro 11.2.2019

n. 3916 e Cass. Sez. Lavoro 11.10.2022 n. 29639) è stato in favore della disapplicazione della disposizione. In particolare, ai fini della determinazione della base reddituale per il computo del contributo dovuto da un Professionista nei confronti di una delle casse di previdenza di cui al D.Lgs. 509/94, il reddito determinato in sede di concordato non poteva essere utilizzato in quanto tale istituto riguardava solo l'obbligazione tributaria e non il rapporto obbligatorio contributivo tra il Professionista e la propria Cassa di riferimento.

Stante le analogie, la questione si ripropone per il Concordato Preventivo Biennale attualmente in vigore. Per la sacralità dell'autonomia delle Casse previdenziali private, l'orientamento della dottrina più attenta ritiene non applicabile ai contributi dovuti alle Casse professionali la disciplina del nuovo Concordato Preventivo Biennale, fatta salva la possibilità in capo ogni ente di assumere una propria e autonoma decisione al riguardo.

La regola della rilevanza del reddito concordato trova un'importante eccezione all'art. 35, comma 2, del D. Lgs. 13/2024 dove si legge che "*Agli effetti del presente decreto, quando le vigenti disposizioni fanno riferimento, per il riconoscimento della spettanza o per la determinazione di deduzioni, detrazioni o benefici di qualsiasi titolo, anche di natura non tributaria, al possesso di requisiti reddituali, si tiene comunque conto del reddito effettivo e non di quello concordato. Il reddito effettivo rileva anche ai fini dell'indicatore della situazione economica equivalente (I.S.E.E.) di cui al decreto legislativo 31 marzo 1998, n. 10*".

Secondo la norma appena citata, per il modello ISEE, anno di riferimento 2024, non verranno modificate le regole di calcolo per i titolari di partita IVA che aderiranno al

Concordato Preventivo Biennale. Nel calcolo del reddito di riferimento si terrà conto di quello effettivamente incassato nel corso dell'anno e non di quello concordato.

Il riferimento al reddito effettivo anziché al reddito concordato eviterà distorsioni nell'accesso ai benefici e provvidenze pubbliche per il tramite dell'ISEE. Infatti:

- quando il reddito oggetto di Concordato Preventivo Biennale è inferiore rispetto al reddito effettivo, il calcolo del modello ISEE avrebbe consentito l'accesso a benefici non spettanti;
- quando il reddito determinato in sede di concordato è superiore rispetto a quello effettivo, il calcolo del modello ISEE avrebbe escluso dai benefici soggetti che ne avrebbero avuto diritto tenendo conto della reale situazione economica del periodo di riferimento.

Lo stesso principio vale per quanto concerne le deduzioni, detrazioni e altre agevolazioni di natura fiscale e non, quando vengono determinate in ragione del reddito.

In definitiva, il reddito concordato sulla base dell'accordo tra Agenzia delle Entrate e contribuente sarà rilevante esclusivamente con riferimento alla determinazione delle imposte dovute. In tutti gli altri casi varranno le regole ordinarie.

## Benefici per il contribuente

I soggetti ISA che aderiscono al Concordato Preventivo Biennale possono beneficiare del regime premiale di cui all'art. 9-bis comma 11 del DL 50/2017, indipendentemente dal punteggio di affidabilità fiscale.

L'adesione al Concordato Preventivo Biennale consente la fruizione dei seguenti benefici:

- esonero dall'apposizione del visto di conformità per la compensazione di crediti per un importo non superiore a 70.000,00 euro annui relativamente all'IVA e per un importo non superiore a 50.000,00 euro annui relativamente alle imposte dirette e IRAP;
- esonero dall'apposizione del visto di conformità ovvero dalla prestazione della garanzia per i rimborsi IVA per un importo non superiore a 70.000,00 euro annui;
- esclusione dell'applicazione della disciplina delle società non operative;
- esclusione degli accertamenti basati sulle presunzioni semplici di cui all'art. 39 comma 1 lett. d) secondo periodo del DPR 600/73 e all'art. 54 comma 2 secondo periodo del DPR 633/72;
- anticipazione di un anno dei termini di decadenza per l'attività di accertamento;
- esclusione della determinazione sintetica del reddito complessivo di cui all'art. 38 del DPR 600/73, a condizione che il reddito complessivo accertabile non ecceda di due terzi il reddito dichiarato.

L'esclusione degli accertamenti basati su

presunzioni semplici è prevista anche dalla più ampia formulazione dell'art. 34 del D.Lgs. 13/2024, che prevede la disapplicazione degli accertamenti di cui all'intero art. 39 del DPR 600/1973.

Particolare attenzione va rivolta alle **attività istruttorie rappresentate da accessi, ispezioni e verifiche** da parte degli organi di controllo. Sebbene il contribuente che aderisce al concordato sia escluso dagli accertamenti ex art. 39 del DPR 600/73, tale esclusione non si estende all'attività istruttoria dell'Amministrazione finanziaria. Anzi, dall'attività istruttoria potrebbe derivare un esito tale che potrebbe portare alla decadenza dal regime in esame.

Altro aspetto da considerare riguarda l'intensificazione dell'attività di controllo da parte di Agenzia delle Entrate e Guardia di Finanza nei confronti dei soggetti che non aderiscono o decadono dal Concordato Preventivo Biennale.

## Software **Contabilità CGN**

Intuitivo, sicuro, in cloud per tutti gli adempimenti contabili e fiscali.

100% online e procedure automatizzate per lavorare al meglio ovunque ti trovi.

Tutto il supporto dell'assistenza CGN, costantemente al passo con le normative vigenti.

Integrato anche con i software Bilancio, Invio telematico e Dichiarativi, per mettere a tua disposizione tutto ciò di cui hai bisogno ogni giorno.

#### Approfitta ora dell'offerta in combinazione con Fatturazione CGN.

Tutto quello di cui hai bisogno per gestire gli adempimenti contabili e fiscali.

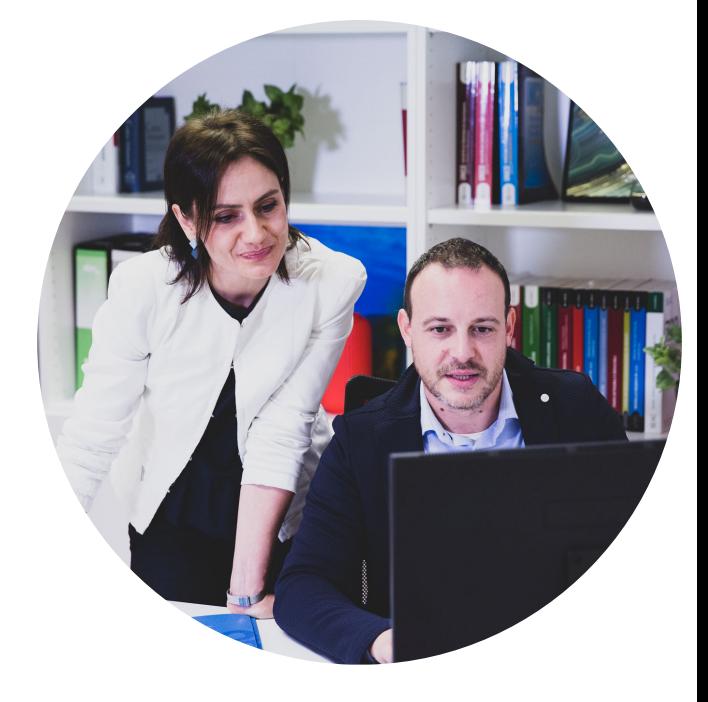

#### sul software Contabilità CGN

sul software **Fatturazione CGN** 

[www.cgn.it/contabilita-24](https://www.cgn.it/promozione-contabilita-cgn-2024?utm_source=fisco7&utm_medium=ebookcpb&utm_campaign=contabilita-2024)

## **Software Fatturazione CGN**

Per gestire tutti i documenti del ciclo attivo e passivo, la prima nota cassa e tenere sotto controllo i saldi.

100% online e procedure automatizzate per lavorare al meglio ovunque ti trovi.

Tutto il supporto dell'assistenza CGN, costantemente al passo con le normative vigenti.

Integrato anche con i software Bilancio, Invio telematico e Dichiarativi, per mettere a tua disposizione tutto ciò di cui hai bisogno ogni giorno.

#### **Cashflow integrato**

Gestione scadenze, riconciliazione bancaria, inizializzazione bonifici.

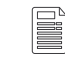

#### **App mobile potenziata**

La massima operatività, anche sul tuo smartphone.

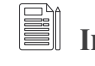

#### **Integrazione perfetta**

Integrazione con Contabilità CGN inclusa e tutta l'assistenza interna a disposizione 24/7.

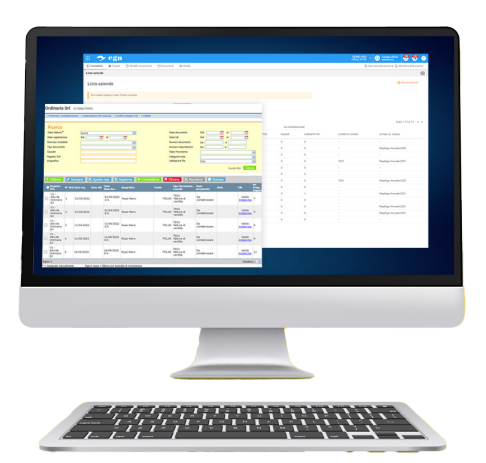

## Procedura di accesso 8

Con il provvedimento che approva i **modelli ISA 2024** per il periodo d'imposta 2023, l'Agenzia delle Entrate ha definito le modalità per aderire al nuovo istituto giuridico denominato "**Concordato Preventivo Biennale**". In particolare, il **nuovo quadro P**, allegato al modello ISA/2024, conterrà i dati necessari per determinare il "**reddito proposto**" su ciascun periodo del biennio, oltre a esaminare, come negli anni precedenti, il livello di affidabilità fiscale per il periodo 2023.

In Gazzetta Ufficiale n. 139 del 15 giugno è stato pubblicato il **DM 14 giugno 2024** rubricato "Approvazione della metodologia relativa al Concordato Preventivo Biennale" che ha approvato la metodologia tramite la quale verrà elaborata la proposta del reddito e del valore della produzione concordati con riferimento alla base imponibile ai fini IRPEF/IRES e IRAP per i contribuenti tenuti all'applicazione degli ISA. L'analisi metodologica che porterà alla proposta di concordato è stata predisposta per il tramite del motore di calcolo ISA CPB 2024, aggiornato il 15 giugno 2024, tenendo in considerazione i dati relativi all'identità anagrafica del contribuente ed alla capacità economica del contribuente, con riferimento a specifiche attività economiche tenendo conto degli andamenti economici e dei mercati, delle redditività individuali e settoriali desumibili dagli ISA e delle risultanze della loro applicazione.

In pratica, partendo dal reddito dichiarato

dal contribuente nell'annualità oggetto di dichiarazione (periodo imposta 2023), per la definizione della proposta concordataria vengono previsti i seguenti passaggi:

- misurazione dei singoli indicatori elementari di affidabilità e anomalia;
- valutazione dei risultati economici nella gestione operativa negli ultimi tre periodi di imposta, compresa quella oggetto di dichiarazione;
- confronto con valori di riferimento settoriali;
- criterio formulazione base IRAP;
- rivalutazione con proiezioni macroeconomiche per i periodi d'imposta 2024 e 2025.

La proposta viene formulata determinando l'ammontare di ricavi o compensi attesi dalla cui dichiarazione consegue il livello di affidabilità ISA massimo, ovvero pari a 10. Tuttavia, il risultato finale è altresì influenzato, seppure in maniera non significativa, da un coefficiente definito di benchmark (solitamente positivo) che nella pratica aumenta il valore proposto dall'ISA, a cui si aggiunge un ulteriore coefficiente (andamento individuale) che ha il compito di valorizzare il reddito operativo specifico del singolo contribuente nell'ultimo triennio (2021/22/23) traducendosi in un'ulteriore variazione (a seconda dei casi positiva o negativa) del reddito sopra determinato. L'altro passaggio prevede un ulteriore aggiustamento operante se il reddito definito

dai precedenti due passaggi metodologici si presenti inferiore rispetto a quello medio dei lavoratori dipendenti dello stesso settore. È poi prevista un'ulteriore rivalutazione del risultato determinato con i criteri sopra elencati con l'utilizzo delle proiezioni macroeconomiche disponibili che prevedono una crescita del Pil dello 0,6% nel 2024 e dell'1% nel 2025.

Trattandosi di una novità assoluta nel panorama tributario con un'affidabilità tutta da verificare, il decreto prevede che la proposta di concordato per il primo periodo di imposta (quello in corso al 31 dicembre 2024), ai fini del reddito d impresa e di lavoro autonomo nonché ai fini del valore della produzione, tenga conto dei redditi dichiarati per il periodo di imposta in corso al 31 dicembre 2023 e, nella misura del 50%, del maggiore reddito individuato tenendo di quanto prevede la nota metodologica per poi allinearsi nel 2025.

Allo stesso tempo, il provvedimento disciplina gli eventi straordinari che portano alla cessazione del concordato.

## 8.1**Soggetti ISA**

Nell'ambito del modello ISA/2024, il **quadro P** *[immagine 1]* è rivolto ai contribuenti assoggettati a ISA che intendono aderire al Concordato Preventivo Biennale che si presenta nei seguenti termini:

I soggetti che applicano gli ISA, per conoscere il calcolo della proposta di CPB, dovranno indicare quanto segue.

Al **rigo P01**, al fine della verifica delle condizioni di accesso, il contribuente è tenuto ad attestare:

• di non avere **debiti tributari** oppure di **aver estinto**, **entro il 15/10/2024**, quelli che tra essi sono d'importo pari o superiore a euro 5.000 per tributi amministrati dall'Agenzia delle Entrate (compresi interessi e sanzioni) o per contributi previdenziali definitivamente accertati (sentenza irrevocabile/atti non impugnabili).

Il **Rigo P02** evidenzia **l'assenza di cause di esclusione**, cioè di una delle seguenti

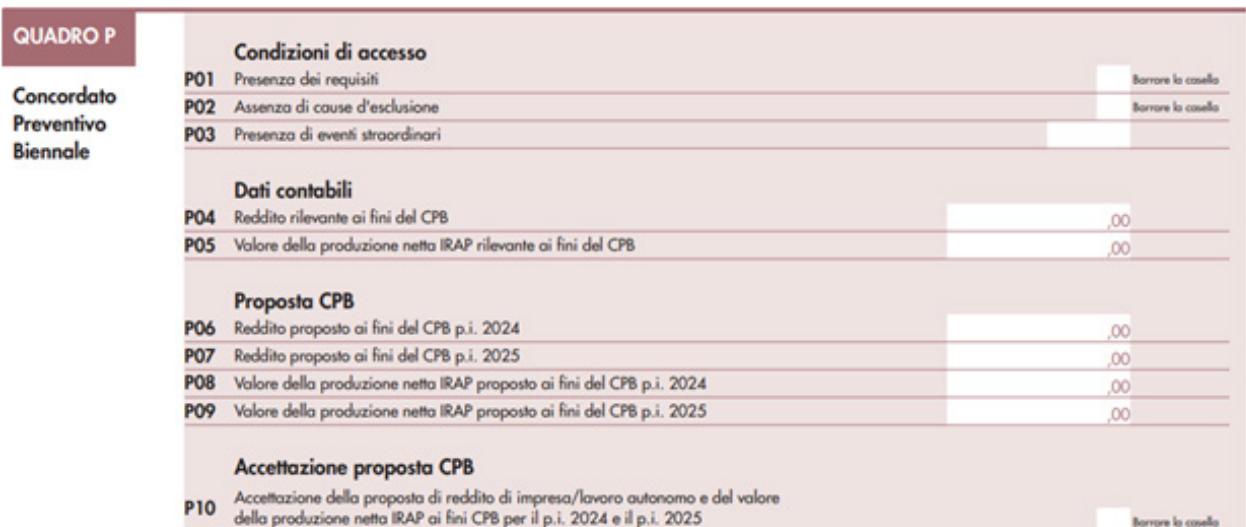

*[immagine 1]*

situazioni:

- **omessa presentazione della dichiarazione dei redditi** in relazione al periodo d'imposta 2021 e 2022 (in presenza del relativo obbligo);
- **condanna per un reato** di cui al D.Lgs n. 74/200 (reati tributari), all'art. 2621 Cod. Civ. (false comunicazioni sociali) o agli artt. 648-bis, 648-ter e 648-ter 1 cod. pen. (riciclaggio autoriciclaggio) commessi nei tre periodi d'imposta dal 2021 al 2023.

Il **Rigo P03** accoglie il codice corrispondente agli eventi straordinari del DM del 14 giugno 2024.

I **dati contabili** verranno esposti nel **rigo P04** che accoglierà i risultati del **reddito d'impresa**  o di lavoro autonomo, in particolare:

- 1. il **reddito di impresa** è individuato con riferimento agli articoli 56 del TUIR e, per quanto riguarda i contribuenti soggetti all'imposta sul reddito delle società, alle disposizioni di cui alla **sezione I** del capo II del titolo II del predetto TUIR ovvero, relativamente alle imprese minori, all'articolo 66 del medesimo TUIR. Nella determinazione del reddito di impresa non vanno considerate:
	- le **plusvalenze** realizzate di cui agli articoli 58, 86 e 87 del TUIR;
	- le **sopravvenienze attive** di cui all'articolo 88 del TUIR;
	- le **minusvalenze** e **sopravvenienze passive** di cui all'articolo 101 del TUIR;
	- i **redditi** o **quote di redditi** relativi a partecipazioni in soggetti di cui all'articolo 5 del TUIR, o a un Gruppo europeo di interesse economico GEIE, ovvero in società ed enti di cui all'articolo 73, comma 1, del TUIR;
- 2. il reddito di lavoro autonomo è individuato con riferimento all'articolo 54, comma 1 del TUIR, al netto:
	- di **plusvalenze** e le **minusvalenze** di cui al citato articolo 54, commi 1-bis e 1-bis.1 del TUIR;
	- i **redditi** o le **quote di redditi** relativi a partecipazioni in soggetti di cui all'articolo 5 del TUIR.

Nel **rigo P05**, il **valore della produzione netta** rilevante ai fini IRAP relativo al periodo d'imposta 2023.

I **righi da P06 a P09** vengono sviluppati in seguito all'elaborazione degli ISA riportando:

- il reddito proposto ai fini del Concordato Preventivo Biennale per i periodi 2024 e 2025;
- il valore della produzione proposto ai fini del concordato preventivo per i periodi 2024 e 2025.

Una volta messa in chiaro la proposta, il contribuente potrà decidere, alternativamente:

- di **aderire alla proposta** presentando il **quadro P** con espressa accettazione nel **rigo P10**;
- di **non aderire alla proposta** presentando il solo **mod. ISA/2024 senza il quadro P**.

Il software sulla base del quale sarà calcolato il reddito proposto verrà messo a punto da Sogei, il partner tecnologico dell'Agenzia delle Entrate, **entro il 15 giugno**.

I contribuenti esercenti attività d'impresa, arti o professioni in regime forfetario di cui alla L. 190/2014 potranno accedere al **Concordato Preventivo Biennale** (ex artt. 23-33 del D.Lgs. 13/2024), anche se in via del tutto **sperimentale** e limitatamente al **periodo d'imposta 202**4. L'applicazione del nuovo istituto replica quanto già previsto per i soggetti ISA fatte salve alcune peculiarità dipendenti dalle regole proprie del regime applicato.

## 8.2**Eventi straordinari, gradualità degli effetti e cessazione**

In ragione della normativa in esame, le condizioni di cessazione del concordato sono quelle condizioni al verificarsi delle quali gli effetti del concordato vengono meno per l'anno di imposta in cui si verificano. Secondo quanto disciplinato dal decreto del MEF del 14 giugno 2024, il concordato cessa di produrre effetti a partire dal periodo di imposta in cui si realizzano minori redditi effettivi o minori valori della produzione netta effettivi, eccedenti la misura del 50% rispetto a quelli oggetto del concordato stesso, in presenza delle seguenti circostanze eccezionali:

- a) eventi calamitosi per i quali è stato dichiarato lo stato di emergenza, ai sensi degli articoli 7, comma 1, lettera c), e 24, comma 1, del decreto legislativo 2 gennaio 2018, n. 1;
- b) altri eventi di natura straordinaria che hanno comportato:
	- 1. danni ai locali destinati all'attività d'impresa o di lavoro autonomo, tali da renderli totalmente o parzialmente inagibili e non più idonei all'uso;
	- 2. danni rilevanti alle scorte di magazzino tali da causare la sospensione del ciclo produttivo;
	- 3. l'impossibilità di accedere ai locali di esercizio dell'attività;
	- 4. la sospensione dell'attività, laddove l'unico o principale cliente sia un soggetto il quale, a sua volta, a causa

di detti eventi, abbia interrotto l'attività;

- c) liquidazione ordinaria, liquidazione coatta amministrativa o giudiziale;
- d) cessione in affitto dell'unica azienda;
- e) sospensione dell'attività ai fini amministrativi dandone comunicazione alla Camera di commercio, industria, artigianato e agricoltura;
- f) sospensione dell'esercizio della professione dandone comunicazione all'ordine professionale di appartenenza o agli enti previdenziali e assistenziali o alle casse di competenza.

In tali circostanze straordinarie, il concordato cessa di produrre effetti a partire dal periodo di imposta in cui tale differenza si realizza.

É altresì, possibile che per l'anno 2024 l'Agenzia delle Entrate tenga conto degli eventi straordinari per riconoscere al contribuente riduzioni rispetto ai redditi di lavoro autonomo e d'impresa nonché del valore della produzione netta nelle seguenti misure:

- a) in misura pari al 10%, in presenza di eventi straordinari che hanno comportato la sospensione dell'attività economica per un periodo compreso tra 30 e 60 giorni;
- b) in misura pari al 20%, in presenza di eventi straordinari che hanno comportato la sospensione dell'attività economica per un periodo superiore a 60 giorni e fino a 120 giorni;
- c) in misura pari al 30%, in presenza di eventi straordinari che hanno comportato la sospensione dell'attività economica per un periodo superiore a 120 giorni.

Quanto sopra in presenza del verificarsi di uno degli eventi straordinari alle lettere a), b), e) e f) rilevanti ai fini della cessazione degli effetti del concordato.

## 8.3**Contribuenti forfettari**

Per i forfetari debutta la **nuova sezione VI**  rubricata "**Concordato preventivo regime forfetario**" nell'ambito del quadro LM.

A tal proposito, per quest'anno sarà resa disponibile un'estensione del software "RedditiOnLine" per tutti i gestionali che permetterà la compilazione del quadro LM (righi da LM60 a LM64). nonché di elaborarne la relativa proposta. *[immagine 2]*

Per effettuare il calcolo della proposta di CPB, i **righi da LM60 a LM64** vanno compilati come segue: nel **rigo LM60**, barrando la casella, si attesta di non avere **debiti tributari** ovvero, nel rispetto dei termini previsti per aderire al Concordato preventivo previsto per il 15 ottobre, di aver estinto quelli che tra essi sono d'importo complessivamente **pari o superiori a 5.000 euro** per tributi amministrati dall'Agenzia delle Entrate, compresi interessi e sanzioni, ovvero per contributi previdenziali definitivamente accertati con sentenza irrevocabile o con atti impositivi non più soggetti a impugnazione.

Nel **rigo LM61**, barrando la casella, va indicata l'assenza delle seguenti cause di esclusione:

- 1) inizio dell'attività nel periodo d'imposta precedente a quello cui si riferisce la proposta.
- 2) **mancata presentazione della dichiarazione dei redditi** in relazione ad almeno uno dei tre periodi d'imposta precedenti a quelli di applicazione del concordato, in presenza dell'obbligo a effettuare tale adempimento;
- 3) **condanna per uno dei reati previsti dal Decreto Legislativo 10 marzo 2000, n. 74,** dall'articolo 2621 del codice civile, nonché dagli articoli 648-bis, 648-ter e 648-ter 1 del Codice Penale, commessi negli ultimi tre periodi d'imposta antecedenti a quelli di applicazione del concordato.

Nel **rigo LM62** va indicato il codice corrispondente agli eventi straordinari determinati con Decreto Ministeriale.

Nel **rigo LM63** è riportato il reddito proposto al contribuente ai fini del CPB per il periodo d'imposta 2024.

Barrando la casella nel **rigo LM64**, il contribuente accetta la proposta di CPB per il periodo d'imposta 2024 obbligandolo a dichiarare l'importo concordato nella dichiarazione dei redditi relativa al periodo d'imposta successivo.

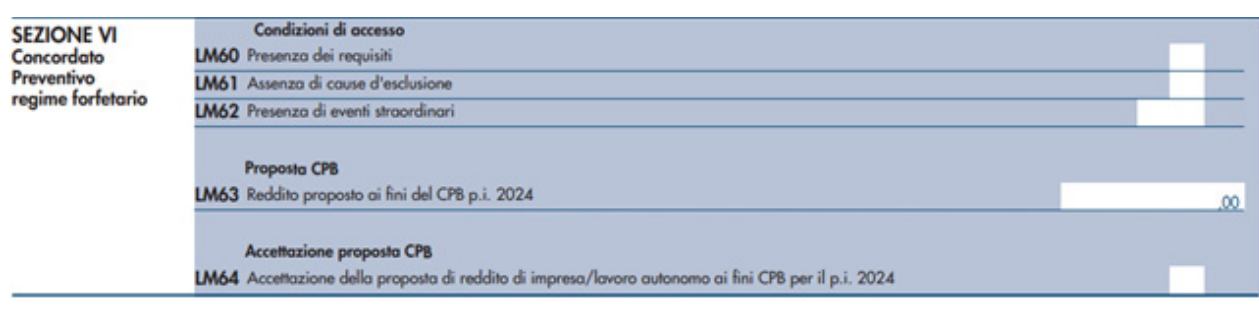

*[immagine 2]*

I dati comunicati dai contribuenti non sono gli unici elementi rilevanti per determinare il reddito concordato in quanto la norma include anche le risultanze dei dati nella disponibilità oppure presenti nelle banche dati dell'Agenzia delle Entrate nonché le informazioni nelle banche dati di altri soggetti pubblici. Restano esclusi i dati personali trattati dalle autorità competenti ai fini di prevenzione, indagine, accertamento e perseguimento di reati o esecuzione di sanzioni penali.

I dati acquisiti si combineranno con gli elementi specifici delle attività economiche nonché degli andamenti economici e dei mercati al fine di elaborare la proposta di concordato in ragione della metodologia che verrà predisposta con un apposito Decreto del MEF.

## 8.4**Esempi di calcolo (fonte IlSole24Ore)**

#### **ESEMPIO N. 1 La lavanderia con voto 4: sotto esame il costo del lavoro**

Impresa operante nel comune A che esercita l'attività di lavanderia tradizionale una struttura con poco più di 3,5 addetti inclusi 2 soci. Dichiara **ricavi** per un ammontare pari a **167.317 euro** generando un **valore aggiunto di 93.394 euro** e un **reddito operativo di 40.001 euro**.

Il suo punteggio di affidabilità fiscale risulta pari a 3,91 con ulteriori componenti positivi per massimizzare il **profilo di affidabilità pari a 22.479 euro**. Tali risultanze risultano associate a incoerenze contabili e strutturali rilevate dagli indicatori: ricavi per addetto, valore aggiunto per addetto, reddito per addetto, copertura delle spese per lavoro dipendente e spese sostenute per solventi per lavaggio a secco per lavasecco. Tale quantità viene rivalutata per effetto del coefficiente di benchmark pari a **+17,102%** nel settore economico esaminato.

Il reddito rilevante dichiarato ai fini del CPB risulta pari a 40.001 euro mentre il valore della **produzione netta Irap** rilevante ai fini del CPB è di **142.916 euro**.

Tenendo conto anche delle previsioni macroeconomiche, la sua proposta di Concordato Preventivo Biennale ai fini delle imposte sui redditi per il periodo d'imposta 2024 è pari a 53.481 euro e per il 2025 di 67.389 euro, beneficiando quindi nel primo anno della riduzione del 50% delle ulteriori componenti reddituali richieste.

Allo stesso modo, con riferimento all'imposta regionale sulle attività produttive, la sua **proposta di concordato biennale** ai fini del periodo d'imposta 2024 risulta pari a **157.013 euro** mentre per il 2025 di **171.957 euro**.

#### *LA DIFFERENZA*

- Reddito dichiarato per il 2023: **40.001 euro**
- Reddito proposto per il 2024: **53.481 euro**
- Reddito proposto per il 2025: **67.389 euro**
- **Var. % 25/23**

#### **ESEMPIO N. 2**

#### **Alla pizzeria con voto sotto il 5 il reddito proposto sale del 550%**

Impresa operante nel comune A che esercita l'attività di pizzeria con servizio al tavolo mediante una struttura con circa 4 addetti. Dichiara **ricavi** per un ammontare pari a **357.232 euro** generando un **valore aggiunto di 127.937 euro** e un **reddito ordinario di**  **7.411 euro** (con quasi circa 350 mila euro di costi operativi complessivi). Il suo punteggio di affidabilità fiscale risulta pari a 4,92 con ulteriori componenti positivi per massimizzare il **profilo di affidabilità pari a 17.059 euro**. Tali risultanze risultano associate a incoerenze contabili e strutturali rilevate dagli indicatori: ricavi per addetto, valore aggiunto per addetto, reddito per addetto e Incidenza dei costi residuali di gestione. Tale quantità viene rivalutata per effetto del coefficiente di benchmark pari a **+6,854%** nel settore economico esaminato.

Il reddito rilevante dichiarato ai fini del Concordato Preventivo Biennale (CPB) risulta pari a 7.411 euro mentre il valore della **produzione netta Irap** rilevante ai fini del CPB è di **247.787 euro**.

Tenendo conto anche delle previsioni macroeconomiche del Pil, la sua proposta di Concordato Preventivo Biennale ai fini delle imposte sui redditi per il periodo d'imposta 2024 è pari a 27.575 euro e per il 2025 di 48.172 euro.

Allo stesso modo, con riferimento all'imposta regionale sulle attività produttive, la sua **proposta di concordato biennale** ai fini del periodo d'imposta 2024 risulta pari a **269.393 euro** mentre per il 2025 di **292.409 euro**.

#### *LA DIFFERENZA*

- Reddito dichiarato per il 2023: **7.411 euro**
- Reddito proposto per il 2024: **27.575 euro**
- Reddito proposto per il 2025: **48.172 euro**
- **Var. % 25/23: 550**

#### **ESEMPIO N. 3**

#### **Il ristorante con voto 10: il maggior reddito è contenuto**

Società di capitale operante nel comune A che esercita l'attività di ristorazione tradizionale con servizio al tavolo mediante una struttura con poco più di tre addetti. Dichiara **ricavi** per un ammontare pari a **300.860 euro** generando un **valore aggiunto di 140.688 euro** e un **reddito operativo di 63.028 euro**.

Il suo punteggio di affidabilità fiscale risulta pari a 10.

Il reddito rilevante dichiarato ai fini del Concordato Preventivo Biennale (CPB) risulta pari a 63.028 euro mentre il valore della produzione netta Irap rilevante ai fini del CPB è di 203.668 euro.

Tenendo conto anche delle previsioni macroeconomiche del Pil, la sua proposta di Concordato Preventivo Biennale ai fini delle imposte sui redditi per il periodo d'imposta 2024 è pari a 63.406 euro e per il 2025 di 64.040 euro.

Allo stesso modo, con riferimento all'imposta regionale sulle attività produttive, la sua **proposta di concordato biennale** ai fini del periodo d'imposta 2024 risulta pari a **204.890 euro** mentre per il 2025 di **206.939 euro**.

#### *LA DIFFERENZA*

- Reddito dichiarato per il 2023: **63.028 euro**
- Reddito proposto per il 2024: **63.406 euro**
- Reddito proposto per il 2025: **64.040 euro**
- **Var. % 25/23: 1,6**

#### **ESEMPIO N. 4 La società in nome collettivo che produce e installa tende**

Impresa artigiana (snc con due soci) che produce ed installa tende da sole (codice Isa CD20U) con 3 dipendenti a tempo pieno. Dichiara nel 2023 **ricavi** pari a **652.233 euro**. Il **reddito** 2023 rilevante dichiarato ai fini del CPB risulta pari a **58.076 euro** mentre il **valore della produzione netta ai fini Irap è pari a 84.632 euro**. Il suo punteggio di affidabilità fiscale risulta pari a 6,70 con ulteriori componenti positivi per massimizzare il profilo di affidabilità pari a 39.249 euro. Tenendo conto anche delle previsioni macroeconomiche del Pil, la sua proposta di Concordato Preventivo Biennale ai fini delle imposte sui redditi per il periodo d'imposta 2024 è pari a **78.544 euro**  (105.259 per l'Irap) e per il 2025 di **99.651 euro** (126.634 per l'Irap), beneficiando quindi nel primo anno della riduzione del 50% delle ulteriori componenti reddituali richieste.

#### *LA PROPOSTA DI CONCORDATO PREVENTIVO BIENNALE*

#### *Le imposte sui redditi*

- Reddito dichiarato nel periodo d'imposta 2023: **58.076 euro**
- Reddito proposto per il periodo d'imposta 2024: **78.544 euro**
- Reddito proposto per il periodo d'imposta 2025: **99.651 euro**

#### *L'Irap:*

- Valore della produzione netta dichiarato per il periodo d'imposta 2023 **84.632 euro**
- Valore della produzione netta proposto per il periodo d'imposta 2024: **105.259 euro**
- Valore della produzione netta proposto per il periodo d'imposta 2025: **126.634 euro**

## 8.5**Analisi dei dati**

Dagli esempi pubblicati è possibile formulare alcune considerazioni utili per valutare l'attrattività del nuovo istituto. Dalle simulazioni si osserva che l'importo richiesto per il concordato biennale tende verso l'importo che sarebbe stato richiesto ai contribuenti per portare il proprio ISA al livello massimo di affidabilità, vale a dire al voto 10. Si tratta di una correlazione inversa tra importo richiesto e voto ISA nel senso che gli importi chiesti per il concordato sono tendenzialmente più elevati quanto più basso è il voto ISA assegnato per il 2023. Invece, per i contribuenti che presentano sin da subito un voto elevato o il massimo del voto ISA pari a 10, la richiesta per il biennio 2024/25 appare alquanto limitata dovendosi aggiungere al reddito 2023 soltanto eventuali variazioni riferite al settore di attività e all'andamento del Pil.

Tuttavia, il risultato finale è altresì influenzato, seppure in maniera non significativa da un coefficiente definito di benchmark (solitamente positivo) che nella pratica aumenta il valore proposto dall'Isa, a cui si aggiunge un ulteriore coefficiente (andamento individuale) che ha il compito di valorizzare il reddito operativo specifico del singolo contribuente nell'ultimo triennio (2021/22/23) traducendosi in un'ulteriore variazione (a seconda dei casi positiva o negativa) del reddito sopra determinato. L'altro passaggio prevede un ulteriore aggiustamento operante se il reddito definito dai precedenti due passaggi metodologici si presenti inferiore rispetto a quello medio dei lavoratori dipendenti dello stesso settore. È poi prevista un'ulteriore rivalutazione del risultato determinato con i criteri sopra elencati con l'utilizzo delle proiezioni macroeconomiche disponibili che prevedono una crescita del Pil dello 0,6% nel 2024 e dell'1% nel 2025.

È altresì, possibile affermare che le richieste per il biennio 2024/2025 non presentano in alcun caso segno negativo.

Uno dei parametri che sicuramente verrà considerato ai fini dell'adesione o meno al concordato biennale sarà quello dell'evoluzione effettiva della propria attività:

- 1. se si parte già da un punteggio alto e si prevede ancora un periodo di crescita, l'adesione al concordato potrebbe essere particolarmente attraente in quanto consentirebbe di cristallizzare il reddito per il biennio 2024/2025 beneficiando dell'aliquota marginale pari a zero per i redditi effettivamente conseguiti in eccedenza rispetto a quanto concordato;
- 2. d'altra parte, se osserviamo i contribuenti con voto ISA inferiore o molto inferiore a 8, si vede in modo abbastanza chiaro che gli importi richiesti non sono irrilevanti, specie se valutati nel biennio, e ciò potrebbe rappresentare un elemento sfavorevole rispetto a un'eventuale adesione;
- 3. aspetto di non poco conto è rappresentato anche dal fatto che con un punteggio ISA pari o superiore a 8, da decidere anno per anno, è possibile conseguire benefici fiscali evitando accertamenti presuntivi e induttivi senza impegnarsi in una scelta irrevocabile per il biennio in considerazione;
- 4. ci sarebbe anche da aggiungere l'art. 34 del Dlgs 13/2024 dove si prevede, magari anche minacciosamente, che i controlli fiscali si concentreranno sui soggetti che non aderiscono al Concordato Preventivo Biennale. Si è portati a pensare, quindi, che chi non aderirà al CPB, avrà maggiori

probabilità di essere controllato con l'inserimento nelle liste selettive del Fisco.

Per la scelta ci sarà tempo sino al 31 ottobre e i contribuenti fino a quella data avranno ampie possibilità di valutare in modo più opportuno la convenienza della proposta del fisco.

# Rinnovo del concordato 9

Allo scadere del periodo oggetto di concordato l'Agenzia delle Entrate formulerà un'ulteriore proposta, relativa al biennio successivo, a condizione che il contribuente continui a soddisfare i requisiti di accesso e in assenza di cause di esclusione.

# 10 Cessazione del concordato

Il concordato cessa di avere efficacia a partire dal periodo d'imposta nel quale si verificano le seguenti circostanze:

- il contribuente **modifica l'attività svolta** nel periodo oggetto di concordato rispetto a quella esercitata nel periodo di imposta precedente. Il concordato mantiene efficacia se la nuova attività svolta:
	- è riconducibile nel **medesimo ISA** (per i soggetti obbligati a tale strumento);
	- oppure rientra in un **settore ATECO** al quale si applica il medesimo **coefficiente di redditività** ai fini della determinazione forfetaria del reddito (per contribuenti in regime forfetario).

• il contribuente cessa l'attività oppure se circostanze eccezionali determinano redditi o valori della produzione netta effettivi inferiori di oltre il 50% quelli oggetto di concordato.

Il decreto correttivo prevede un'ulteriore causa di cessazione del concordato aggiungendo l'ipotesi nel caso in cui il contribuente transiti al regime forfettario. Si tratta di una causa di cessazione che avrà efficacia dal periodo di imposta del passaggio. La ratio, in quest'ipotesi, dovrebbe essere quella di impedire a un soggetto che ha concordato un reddito con un regime ordinario di applicarlo nell'ambito di un regime differente.

## Decadenza dal concordato: dichiarazioni 11integrative e tardive

Le cause che determinano la decadenza dal Concordato Preventivo Biennale riguardano i contribuenti soggetti ISA nonché i contribuenti forfetari che hanno inizialmente aderito e successivamente si manifesta un motivo grave che comporta la decadenza per entrambi i periodi di imposta oggetto di concordato, a prescindere dal periodo in cui ha avuto luogo la violazione.

Rappresenta causa di decadenza dal concordato l'emersione, a seguito di accertamento, di **attività non dichiarate o l'inesistenza o l'indeducibilità di passività dichiarate per un importo superiore al 30% dei ricavi** dichiarati relativamente ai periodi di imposta oggetto di concordato o a quello precedente.

Particolare attenzione va prestata alla compilazione della dichiarazione dei redditi relativa al periodo di imposta precedente a quello di applicazione del concordato (modelli REDDITI 2024), tenuto conto del fatto che:

- l'indicazione nella dichiarazione in esame di dati non corrispondenti a quanto comunicato dal contribuente in sede di definizione della proposta di concordato impedisce l'accesso al concordato stesso;
- la presentazione di una dichiarazione integrativa con cui si determina una quantificazione diversa dei redditi o del valore della produzione netta rispetto a quelli in base ai quali è avvenuta

l'accettazione della proposta di concordato costituisce causa di decadenza dal Concordato Preventivo Biennale.

È il caso di evidenziare che non sono previste soglie al di sotto delle quali la causa di decadenza non opera, vale a dire che anche scostamenti minimi provocano la decadenza dal concordato.

Si ritiene, infatti, che qualunque correzione dichiarativa, sia a favore che a sfavore del contribuente, quando è riferita alle annualità dal 2021 al 2023 e se è idonea a generare una variazione della proposta concordataria, anche in diminuzione, a stretto rigore, determini la decadenza dal concordato per entrambe le annualità interessate. La decadenza avrebbe effetto retroattivo laddove l'integrazione/ correzione intervenga a periodi d'imposta già chiusi.

Allo stesso tempo, si ritiene che nessuna conseguenza negativa sull'efficacia del concordato possa derivare dalla presentazione della dichiarazione tardiva, entro i 90 giorni dalla scadenza.

# Terrificarsi di cause di esclusione

Il contribuente decade dal Concordato Preventivo Biennale nel caso in cui si verifichi una delle cause di esclusione relativamente ai seguenti casi:

- **mancata presentazione della dichiarazione dei redditi** inerente ad almeno uno dei tre periodi d'imposta precedenti a quelli di applicazione del concordato, laddove ne sussista il relativo obbligo. Per il primo biennio di vigenza del concordato, anni 2024-2025, i periodi di imposta rilevanti sono quindi il 2021, il 2022 e il 2023.
- **condanna per uno dei reati tributari**  di cui al D.Lgs. 74/2000 o per i reati di false comunicazioni sociali, riciclaggio, autoriciclaggio e impiego di denaro, beni o utilità di provenienza illecita commessi negli ultimi tre periodi di imposta precedenti a quelli di applicazione del concordato. Anche in questo caso, per il primo biennio di vigenza del concordato (anni 2024- 2025), i periodi di imposta rilevanti sono il 2021, il 2022 e il 2023. In dettaglio:
	- se la relativa sentenza interviene entro il 15.10.2024, non è possibile accedere al concordato fin dall'inizio;
	- se la relativa sentenza interviene successivamente all'adesione, la circostanza comporta la disapplicazione dell'istituto sia per il 2024 che per il 2025.

La decadenza dal Concordato preventivo si verifica anche nel caso in cui il contribuente, con riferimento al periodo di imposta

precedente a quelli in cui si applica il Concordato Preventivo Biennale, non estingua i **debiti tributari d'importo complessivamente pari o superiore a 5.000,00 euro** compresi interessi e sanzioni:

- per **tributi amministrati** dall'Agenzia delle Entrate;
- per **contributi previdenziali** definitivamente accertati (con sentenza irrevocabile o con atti impositivi non più impugnabili).

Tale condizione deve essere rispettata sia in fase di accesso, che in costanza di concordato.

Altra **causa di decadenza** è rappresentata dal mancato versamento delle imposte derivanti dall'adesione al Concordato Preventivo Biennale emerso a seguito dei controlli automatizzati di cui all'art. 36-bis del DPR 600/1973.

La decadenza si verifica anche in caso di **commissione di violazioni di non lieve entità**, secondo le seguenti fattispecie:

- constatazione di violazioni che integrano **reati tributari** (ex D.Lgs. 74/2000) inerenti i periodi di imposta di applicazione del concordato e tre periodi di imposta precedenti (2021-2025);
- **comunicazione inesatta o incompleta dei dati rilevanti ai fini ISA** (ex art. 9-bis co. 16 del DL 50/2017) in misura tale da determinare un minor reddito o valore netto

della produzione oggetto di concordato per un importo superiore al 30% inerenti i periodi di imposta di applicazione del concordato (2024-2025);

- **omessa presentazione della dichiarazione**  dei redditi, IRAP, sostituto d'imposta, IVA, inerenti i periodi di imposta di applicazione del concordato (2024-2025);
- **violazioni relative all'invio dei corrispettivi telematici** o all'emissione di ricevute fiscali, scontrini fiscali e documenti di trasporto, contestate in numero pari o superiore a tre, commesse in giorni diversi Periodi di imposta di applicazione del concordato (2024-2025);
- **sottrazione all'ispezione e alla verifica di documenti contabili obbligatori**, ovvero altri documenti, ancorché non obbligatori, dei quali risulti con certezza l'esistenza per i periodi di imposta di applicazione del concordato (2024-2025);
- **omessa installazione o manomissione degli apparecchi** per l'emissione degli scontrini fiscali e della manomissione dei registratori telematici per i periodi di imposta di applicazione del concordato (2024-2025).

La constatazione di una violazione integrante una fattispecie di **reato tributario** (ex D.Lgs. 74/2000) relativamente al periodo 2021- 2025 costituisce **causa di decadenza** dal Concordato preventivo per il biennio 2024- 2025.

In sintesi le fattispecie che costituiscono reato tributario rendono impossibile l'accesso, oppure una volta effettuata l'adesione ne comportano la fuoriuscita sono le seguenti:

• **dichiarazioni fraudolente mediante fatture false** (ex art. 2 D.Lgs. 74/2000);

- **dichiarazione fraudolenta mediante altri artifici** quando l'imposta evasa risulti superiore a 30.000 euro e, congiuntamente, l'ammontare complessivo degli elementi attivi sottratti all'imposizione, anche mediante indicazione di elementi passivi fittizi, superiore al 5% dell'ammontare complessivo degli elementi attivi indicati in dichiarazione, o comunque, superiore a 1.500.000 euro; oppure ammontare complessivo dei crediti e delle ritenute fittizie in diminuzione dell'imposta, superiore al 5% dell'ammontare dell'imposta medesima o comunque a 30.000 euro (ex art. 3 D.Lgs. 74/2000);
- **dichiarazione infedele** quando si manifesta congiuntamente a un'imposta evasa superiore a 100.000 euro nonché l'ammontare complessivo degli elementi attivi sottratti all'imposizione, anche mediante indicazione di elementi passivi inesistenti, superiore al 10% dell'ammontare complessivo degli elementi attivi indicati in dichiarazione, o, comunque, superiore a 2 milioni di euro (ex art. 4 D. Lgs. 74/2000);
- **omessa dichiarazione** quando si manifesta con un'imposta evasa superiore a 50.000 euro (ex art. 5 D.Lgs. 74/2000);
- **emissione di fatture o altri documenti per operazioni inesistenti** (ex art. 8 D.Lgs. 74/2000);
- **occultamento o distruzione di documenti contabili** (ex art. 10 D.Lgs. 74/2000);
- **omesso versamento di ritenute certificate** quando si manifesta con ritenute non versate operate e certificate nel corso del medesimo periodo di imposta superiori a 150.000 euro (ex art. 10 bis D.Lgs. 74/2000);
- **omesso versamento IVA** quando si manifesta con un'imposta evasa per

ciascun periodo di imposta superiore a 250.000 euro (ex art. 10 ter D.Lgs. 74/2000);

- **indebita compensazione** quando si manifesta con 50.000 euro per periodo d'imposta (ex art. 10 quater D.Lgs. 74/2000);
- **sottrazione fraudolenta** al pagamento delle imposte quando si manifesta con 50.000 euro (imposte + interessi + sanzioni).

## 12.1**Il decreto correttivo. le nuove cause di esclusione**

l decreto correttivo in corso di approvazione amplia il novero delle cause di esclusione dall'istituto del concordato preventivo biennale aggiungendo le seguenti fattispecie:

- presenza molto significativa di redditi esenti, esclusi o non imponibili nella determinazione del reddito d'impresa o di lavoro autonomo nel periodo d'imposta precedente a quello cui si riferisce la proposta;
- prima adesione al regime forfettario intervenuta nel primo periodo d'imposta oggetto di concordato;
- effettuazione, nel primo anno oggetto di proposta di concordato, di determinate operazioni straordinarie o, per le società di persone e gli studi associati, la modifica della compagine sociale.

Nel primo nuovo caso di esclusione si vogliono evitare di evitare situazioni di eccessivo vantaggio quando nel periodo d'imposta precedente a quello di prima applicazione del concordato i redditi (anche parzialmente) esenti, esclusi o non imponibili superano il 40%

del reddito d'impresa o di arte/professione. I casi concreti sono legati alle plusvalenze in pex (articolo 87 Tuir), esenti nella misura del 95%, dei redditi non imponibili (articolo 91 Tuir), delle quote di reddito che sfuggono alle imposte per via dell'applicazione di forfetizzazioni sulla base imponibile.

Non dovrebbe rientrare nella causa di esclusione il reddito soggetto a flat tax che soggiace a un'imposta sostitutiva del 15%.

Altra causa di esclusione riguarda quei contribuenti che, fino al 2023, hanno applicato il regime ordinario e che nel 2024 transitano nel regime forfettario sussistendone i requisiti. In questo caso si tratta di evitare che un soggetto aderisca alla proposta di concordato preventivo biennale definita per una tipologia di contribuente diversa da quella a cui appartiene realmente.

La causa di esclusione connessa alle operazioni straordinarie vuole evitare che la proposta concordataria venga svincolata dalla realtà effettiva divenendo anacronistica per via del mutamento nell'assetto societario in modo che la nuova impresa nascente dall'operazione straordinaria sia significativamente da quella precedente, i cui dati hanno invece concorso alla formulazione della proposta. LA partecipazione a una delle citate operazioni citate nella norma impedisce l'accesso al concordato sia per chi preesisteva sia per chi ne emerge.

Con riferimento alle società di persone e agli studi associati interessati da "una modifica alla compagine sociale". Il riferimento (molto generico) sembra da interpretarsi non solo pensando a trasferimenti onerosi di quote, ma anche a passaggi gratuiti (ad esempio, successione o donazione), a recessi,

esclusioni, fino forse a includere anche l'intervenuta dissociazione tra proprietà e usufrutto

Dal momento che la proposta concordataria ha un'efficacia biennale, si ritiene che l'impossibilità di aderire dovrebbe riflettersi anche sul periodo d'imposta successivo,

# Ravvedimento operoso

Con riferimento alle **cause di decadenza**, in alcune circostanze, è possibile rimuoverne gli effetti attraverso la regolarizzazione mediante ravvedimento operoso. È necessario però che le violazioni non siano già state constatate e non siano iniziati accessi, ispezioni o verifiche di cui il contribuente abbia avuto formale conoscenza.

Al contribuente viene concessa la possibilità di evitare la decadenza dal Concordato preventivo tramite ravvedimento regolarizzando le seguenti fattispecie:

- **omesso versamento delle imposte** derivanti dall'adesione al Concordato Preventivo Biennale;
- violazioni integranti i reati tributari di cui al D.Lgs. 74/2000, relativamente ai periodi

di imposta oggetto del concordato e ai tre precedenti all'ammissione all'istituto;

- **comunicazione inesatta o incompleta dei dati rilevanti ai fini ISA** in misura tale da determinare un minor reddito o valore netto della produzione oggetto di concordato per un importo superiore al 30%;
- **omessa presentazione della dichiarazione dei redditi/sostituto d'imposta/IVA** relativa agli anni oggetto del concordato.

## **UNOFOrmat**

## **GUIDA<br>AL FISCO** 2024/2025

La **formazione specialistica** studiata sulle

**Approfondita, flessibile, accreditata.**

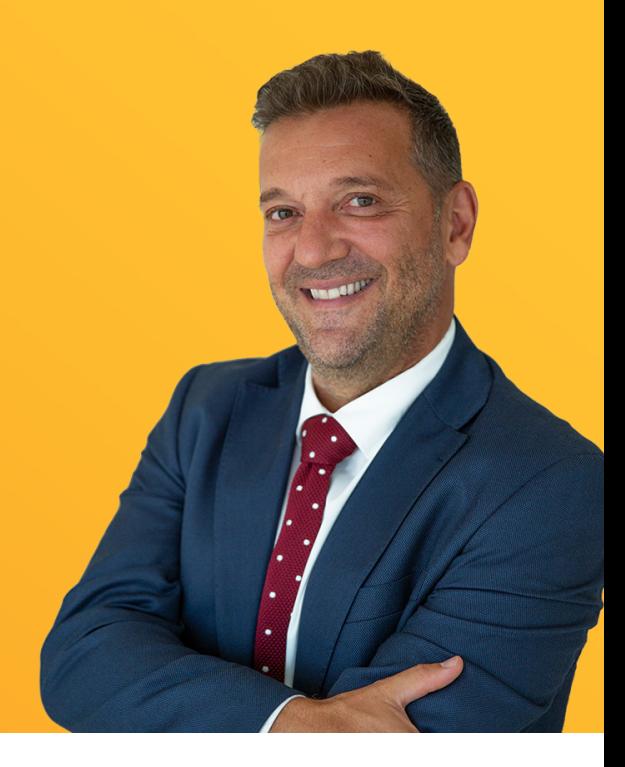

### **LA TUA FORMAZIONE FISCALE SU MISURA**

Il percorso specialistico di Guida al Fisco affianca costantemente i Professionisti con l'obiettivo di garantire una **preparazione concreta** e **approfondita** su tutte le **tematiche più importanti** del periodo.

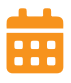

6 o 8 appuntamenti in diretta web da 4 ore

24 o 32 crediti per DCEC e CDL per l'intero percorso

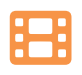

Per ogni diretta sempre disponibili la registrazione e le slide

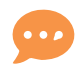

Momento domande-risposte con i docenti della lezione

Assistenza gratuita per tutto il periodo di formazione

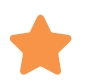

Percorso flessibile per le esigenze dei professionisti

Una consolidata squadra di formatori composta da 8 professionisti del settore, guidati da **Davide Giampietri**: **Ermando Bozza**, **Ernesto Gatto**, **Giorgio Gavelli**, **Laura Ambrosi**, **Roberta Provasi**, **Rosanna Acierno**, **Raffaele Rizzardi**, **Massimo Sirri**.

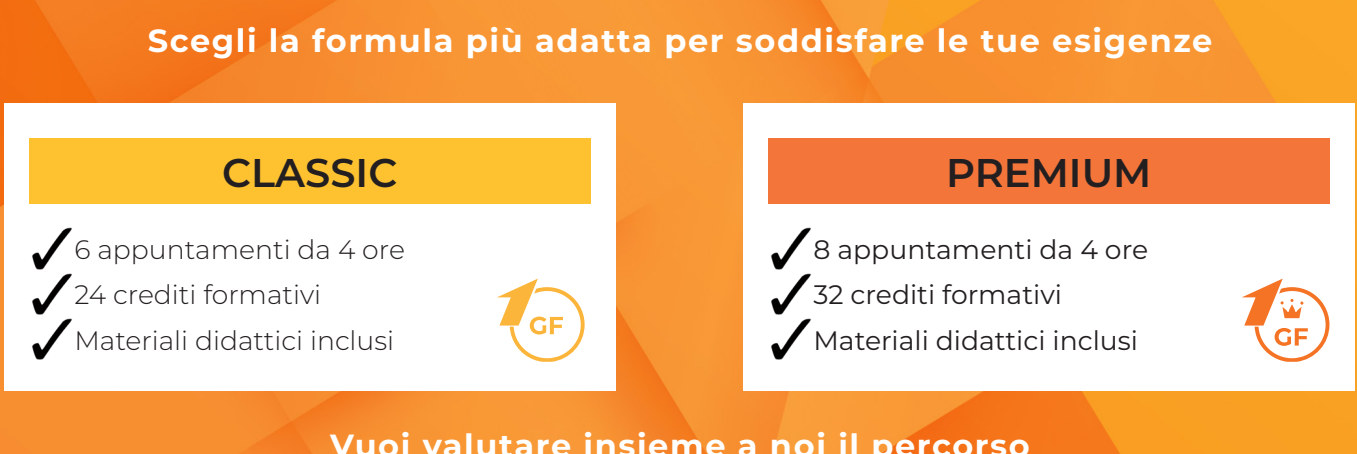

**Vuoi valutare insieme a noi il percorso più adatto al tuo profilo professionale?**

**[OTTIENI MAGGIORI INFORMAZIONI](https://www.unoformat.it/guida-al-fisco-promo-25?utm_source=fisco7&utm_medium=ebookcpb&utm_campaign=gf_24_25)**

### Appendice

**Decreto Legislativo 12 febbraio 2024, 13 – Titolo II – Disposizioni in materia di accertamento tributario e di concordato preventivo biennale aggiornato con lo Schema di decreto legislativo recante disposizioni integrative e correttive in materia di regime di adempimento collaborativo, razionalizzazione e semplificazione degli adempimenti tributari e concordato preventivo biennale** 

#### **DECRETO LEGISLATIVO 12 febbraio 2024, n. 13**

**Disposizioni in materia di accertamento tributario e di Concordato Preventivo Biennale**

#### **TITOLO II DISCIPLINA DEL CONCORDATO PREVENTIVO BIENNALE Capo I DISPOSIZIONI GENERALI**

#### **Art. 6. Finalità**

1. Al fine di razionalizzare gli obblighi dichiarativi e di favorire l'adempimento spontaneo, i contribuenti di minori dimensioni, titolari di reddito di impresa e di lavoro autonomo derivante dall'esercizio di arti e professioni che svolgono attività nel territorio dello Stato, possono accedere a un Concordato Preventivo Biennale alle condizioni e secondo le modalità previste dal presente titolo.

#### **Art. 7. Ambito di applicazione**

- 1. Per l'applicazione del Concordato Preventivo Biennale, l'Agenzia delle entrate formula una proposta per la definizione biennale del reddito derivante dall'esercizio d'impresa o dall'esercizio di arti e professioni e del valore della produzione netta, rilevanti, rispettivamente, ai fini delle imposte sui redditi e dell'imposta regionale sulle attività produttive.
- 2. Nei confronti dei contribuenti esercenti attività d'impresa, arti o professioni che aderiscono al regime forfetario di cui all'articolo 1, commi da 54 a 89, della legge 23 dicembre 2014, n. 190, per il solo periodo di imposta 2024, l'applicazione del concordato preventivo è limitata, in via sperimentale, a una sola annualità.

#### **Art. 8. Procedure informatiche di ausilio all'attuazione del concordato**

- 1) L'Agenzia delle entrate, entro il 1° aprile di ciascun anno, mette a disposizione dei contribuenti o dei loro intermediari, anche mediante l'utilizzo delle reti telematiche, appositi programmi informatici per l'acquisizione dei dati necessari per l'elaborazione della proposta di cui all'articolo 9.
- 2) Con provvedimento del direttore dell'Agenzia delle entrate, sono individuati le modalità e i dati da comunicare telematicamente all'Amministrazione finanziaria.
- 3) Con il decreto di cui all'articolo 9, sono individuati i periodi d'imposta per i quali la metodologia approvata consente di definire la proposta di concordato preventivo biennale.
- 4) Per il 2024 e il 2025, i programmi informatici di cui al comma 1 sono resi disponibili rispettivamente entro il 15 giugno ed entro il 15 aprile.

#### **Ante schema decreto correttivo Post schema decreto correttivo**

- 1) L'Agenzia delle entrate, entro il 15 aprile di ciascun anno, mette a disposizione dei contribuenti o dei loro intermediari, anche mediante l'utilizzo delle reti telematiche, appositi programmi informatici per l'acquisizione dei dati necessari per l'elaborazione della proposta di cui all'articolo 9.
- 2) Con provvedimento del direttore dell'Agenzia delle entrate, sono individuati le modalità e i dati da comunicare telematicamente all'Amministrazione finanziaria.
- 3) Con il decreto di cui all'articolo 9, sono individuati i periodi d'imposta per i quali la metodologia approvata consente di definire la proposta di concordato preventivo biennale.
- 4) Per il 2024 i programmi informatici di cui al comma 1 sono resi disponibili entro il 15 giugno ovvero entro il 15 luglio per i contribuenti in regime forfetario già dall'anno 2023.

#### **Art. 9. Elaborazione e adesione alla proposta di concordato**

1. La proposta di concordato è elaborata dall'Agenzia delle entrate, in coerenza con i dati dichiarati dal contribuente e comunque nel rispetto della sua capacità contributiva, sulla base di una metodologia che valorizza, anche attraverso processi decisionali completamente automatizzati di cui all'articolo 22 del regolamento (UE) 2016/679, del Parlamento europeo e del Consiglio, del 27 aprile 2016, le informazioni già nella disponibilità dell'Amministrazione finanziaria, limitando l'introduzione di nuovi oneri dichiarativi. La predetta metodologia, predisposta per i contribuenti di cui agli articoli 10, comma 1, e 23, comma 1, con riferimento a specifiche attività economiche tiene conto degli andamenti economici e dei mercati, delle redditività individuali e settoriali desumibili dagli indici sintetici di affidabilità fiscale di cui all'articolo 9 -bis del decreto-legge 24 aprile 2017, n. 50, convertito, con modificazioni, dalla legge 21 giugno 2017, n. 96, e delle risultanze della loro applicazione, nonché degli specifici limiti imposti dalla normativa in materia di tutela dei dati personali. La metodologia è approvata con decreto del Ministro dell'economia e delle finanze, sentito il Garante per la protezione dei dati personali.

2. Ai fini dell'elaborazione della predetta proposta, l'Agenzia delle entrate, oltre ai dati di cui al comma 1, ne acquisisce ulteriori dalle banche dati nella disponibilità dell'Amministrazione finanziaria e di altri soggetti pubblici, escluse quelle soggette alla disciplina di cui al decreto legislativo 18 maggio 2018, n. 51. Con il decreto di cui al comma 1 sono individuate le specifiche cautele e le garanzie per i diritti e le libertà dei contribuenti di cui all'articolo 22, paragrafo 3, del regolamento (UE) 2016/679 del Parlamento europeo e del Consiglio, del 27 aprile 2016, nonché le eventuali tipologie di dati esclusi dal trattamento. L'Agenzia delle entrate elabora e comunica la proposta attraverso i programmi informatici di cui all'articolo 8.

#### **Ante schema decreto correttivo Post schema decreto correttivo**

- 3. Il contribuente può aderire alla proposta di concordato entro il termine previsto dall'articolo 17, comma 1, del decreto del Presidente della Repubblica del 7 dicembre 2001, n. 435. Per il primo anno di applicazione, il contribuente può aderire alla proposta di concordato entro il termine previsto dall'articolo 38 per la presentazione della dichiarazione annuale dei redditi.
- 3. Il contribuente può aderire alla proposta di concordato entro il 31 luglio, ovvero entro l'ultimo giorno del settimo mese successivo a quello di chiusura del periodo d'imposta per i soggetti con periodo d'imposta non coincidente con l'anno solare. Per il primo anno di applicazione dell'istituto, il contribuente può aderire alla proposta di concordato entro il termine di presentazione della dichiarazione annuale dei redditi previsto dall'articolo 11 del decreto legislativo 8 gennaio 2024, n.1.

#### **Capo II**

#### **CONTRIBUENTI PER I QUALI SI APPLICANO GLI INDICI SINTETICI DI AFFIDABILITÀ FISCALE**

#### **Art. 10. Concordato per i soggetti che applicano gli indici sintetici di affidabilità fiscale - requisiti**

- 1. I contribuenti esercenti attività d'impresa, arti o professioni che applicano gli indici sintetici di affidabilità di cui all'articolo 9 -bis del decreto-legge 24 aprile 2017, n. 50, convertito, con modificazioni, dalla legge 21 giugno 2017, n. 96, accedono al Concordato Preventivo Biennale secondo le modalità indicate nel presente titolo, a eccezione di quanto previsto nel capo III.
- 2. Possono accedere al Concordato Preventivo Biennale i contribuenti di cui al comma 1 che, con riferimento al periodo d'imposta precedente a quelli cui si riferisce la proposta, non hanno debiti tributari ovvero, nel rispetto dei termini previsti dall'articolo 9, comma 3, hanno estinto quelli che tra essi sono d'importo complessivamente pari o superiori a 5.000 euro per tributi amministrati dall'Agenzia delle entrate, compresi interessi e sanzioni, ovvero per contributi

previdenziali definitivamente accertati con sentenza irrevocabile o con atti impositivi non più soggetti a impugnazione. Non concorrono al predetto limite i debiti oggetto di provvedimenti di sospensione o di rateazione sino a decadenza dei relativi benefici secondo le specifiche disposizioni applicabili.

#### **Art. 11. Cause di esclusione**

- 1. Non possono accedere alla proposta di Concordato Preventivo Biennale i contribuenti per i quali sussiste anche solo una delle seguenti cause di esclusione:
	- a)mancata presentazione della dichiarazione dei redditi in relazione ad almeno uno dei tre periodi d'imposta precedenti a quelli di applicazione del concordato, in presenza dell'obbligo a effettuare tale adempimento;
	- b)condanna per uno dei reati previsti dal decreto legislativo 10 marzo 2000, n. 74, dall'articolo 2621 del codice civile, nonché dagli articoli 648 -bis , 648 -ter e 648 - ter 1 del codice penale, commessi negli ultimi tre periodi d'imposta antecedenti a quelli di applicazione del concordato.
	- b-*bis*) con riferimento al periodo d'imposta precedente a quelli cui si riferisce la proposta, aver conseguito, nell'esercizio d'impresa o di arti e professioni, redditi o quote di redditi, comunque denominati, in tutto o in parte, esenti, esclusi o non concorrenti alla base imponibile, in misura superiore al 40 per cento del reddito derivante dall'esercizio d'impresa o di arti e professioni;
	- b-*ter*) adesione, per il primo periodo d'imposta oggetto del concordato, al regime forfetario di cui all'articolo 1, commi da 54 a 89, della legge n. 190 del 2014;
	- b-*quater*) nel primo anno cui si riferisce la proposta di concordato la società o l'ente risulta interessato da operazioni di fusione, scissione, conferimento, ovvero, la società o l'associazione di cui all'articolo 5 del decreto del Presidente della Repubblica 22 dicembre 1986, n. 917 è interessata da modifiche della compagine sociale.

Alla pronuncia di condanna è equiparata la sentenza di applicazione della pena su richiesta delle parti.

#### **Art. 12. Effetti dell'accettazione della proposta**

1. L'accettazione da parte del contribuente della proposta di cui all'articolo 9 impegna il contribuente a dichiarare gli importi concordati nelle dichiarazioni dei redditi e dell'imposta regionale sulle attività produttive relative ai periodi d'imposta oggetto di concordato. L'accettazione della proposta da parte dei soggetti di cui agli articoli 5, 115 e 116 del testo unico delle imposte sui redditi, di cui al decreto del Presidente della Repubblica 22 dicembre 1986, n. 917, obbliga al rispetto della medesima i soci o gli associati.

2. L'Agenzia delle entrate provvede al controllo automatizzato ai sensi dell'articolo 36 -bis del decreto del Presidente della Repubblica n. 600 del 1973, delle somme non versate, ferma restando l'applicazione delle disposizioni di cui all'articolo 13 del decreto legislativo 18 dicembre 1997, n. 472.

#### **Art. 13. Adempimenti**

1. Nei periodi d'imposta oggetto di concordato, i contribuenti sono tenuti:

- a) agli ordinari obblighi contabili e dichiarativi;
- b) alla comunicazione dei dati mediante la presentazione dei modelli per l'applicazione degli indici sintetici di affidabilità fiscale di cui all'articolo 9 -bis del decreto legge 24 aprile 2017, n. 50, convertito, con modificazioni, dalla legge 21 giugno 2017, n. 96.

#### **Art. 14. Rinnovo del concordato**

1. Decorso il biennio oggetto di concordato, permanendo i requisiti di cui all'articolo 10 e in assenza delle cause di esclusione di cui all'articolo 11, l'Agenzia delle entrate formula, con le modalità di cui all'articolo 9, una nuova proposta di concordato biennale relativa al biennio successivo, a cui il contribuente può aderire nei termini di cui all'articolo 9, comma 3.

#### **Art. 15. Reddito di lavoro autonomo oggetto di concordato**

- 1. Il reddito di lavoro autonomo derivante dall'esercizio di arti e professioni, rilevante ai fini delle imposte sui redditi, proposto al contribuente ai fini del concordato, è individuato con riferimento all'articolo 54, comma 1, del testo unico delle imposte sui redditi, di cui al decreto del Presidente della Repubblica n. 917 del 1986, senza considerare i valori relativi a:
- a) plusvalenze e minusvalenze di cui al citato articolo 54, commi 1 -bis e 1 -bis .1;
- b) redditi o quote di redditi relativi a partecipazioni in soggetti di cui all'articolo 5 del citato testo unico delle imposte sui redditi.
- b-*bis*) corrispettivi percepiti a seguito di cessione della clientela o di elementi immateriali, riferibili all'attività artistica o professionale di cui al comma 1-quater del citato articolo 54.
- 2. Il saldo netto tra le plusvalenze e le minusvalenze, nonché i corrispettivi percepiti a seguito di cessione della clientela o di elementi immateriali e i redditi derivanti dalle partecipazioni di cui al comma 1 determinano una corrispondente variazione del reddito concordato, ferma restando la dichiarazione di un reddito minimo di 2.000 euro. Nel caso di società semplici e di soggetti a esse equiparati ai sensi dell'articolo 5 del predetto testo unico, il limite di euro 2.000

è ripartito tra i soci o associati secondo le rispettive quote di partecipazione.

#### **Art. 16. Reddito d'impresa oggetto di concordato**

- 1. Il reddito d'impresa, rilevante ai fini delle imposte sui redditi, proposto al contribuente ai fini del concordato, è individuato con riferimento all'articolo 56 del testo unico delle imposte sui redditi di cui al decreto del Presidente della Repubblica n. 917 del 1986 e, per quanto riguarda i contribuenti soggetti all'imposta sul reddito delle società, alle disposizioni di cui alla sezione I del capo II del titolo II del predetto testo unico delle imposte sui redditi, ovvero, relativamente alle imprese minori, all'articolo 66 del medesimo testo unico, senza considerare i valori relativi a:
	- a)plusvalenze realizzate di cui agli articoli 58, 86 e 87 e sopravvenienze attive di cui all'articolo 88, nonché minusvalenze e sopravvenienze passive e perdite su crediti di cui all'articolo 101 del predetto testo unico delle imposte sui redditi;

b) redditi o quote di redditi relativi a partecipazioni in soggetti di cui all'articolo 5 del citato testo unico, o a un Gruppo Europeo di Interesse Economico (GEIE) di cui all'articolo 11, comma 4, del decreto legislativo 23 luglio 1991, n. 240, ovvero in società ed enti di cui all'articolo 73, comma 1, del predetto testo unico delle imposte sui redditi.

2. Il saldo netto tra le plusvalenze, le sopravvenienze attive, le minusvalenze e le sopravvenienze passive, nonché i redditi derivanti dalle partecipazioni di cui al comma 1 determinano una corrispondente variazione del reddito concordato secondo i meccanismi previsti dalle singole disposizioni a esse applicabili.

#### **Ante schema decreto correttivo Post schema decreto correttivo**

- b) utili o perdite derivanti da partecipazioni in soggetti di cui all'articolo 5 del citato testo unico, o in un Gruppo Europeo di Interesse Economico (GEIE) di cui all'articolo 11, comma 4, del decreto legislativo 23 luglio 1991, n. 240, o derivanti da partecipazioni in società di capitali aderenti al regime di cui all'articolo 115 ovvero all'articolo 116 del citato testo unico, o utili distribuiti, in qualsiasi forma e sotto qualsiasi denominazione, da società ed enti di cui all'articolo 73, comma 1 del citato testo unico. Ai fini dell'individuazione di questi ultimi, vale quanto disposto agli articoli 59 e 89 del medesimo testo unico.
- 2. Il saldo netto tra le plusvalenze, le sopravvenienze attive, le minusvalenze, le sopravvenienze passive e le perdite su crediti nonché i gli utili e le perdite derivanti dalle partecipazioni di cui al comma 1 determinano una corrispondente variazione del reddito concordato secondo i meccanismi previsti dalle singole disposizioni a esse applicabili.
- 3. Le perdite fiscali conseguite dal contribuente nei periodi di imposta precedenti riducono il reddito determinato ai sensi del presente articolo secondo le disposizioni di cui agli articoli 8 e 84 del citato testo unico delle imposte sui redditi.
- 4. In ogni caso il reddito assoggettato a imposizione non può essere inferiore a 2.000 euro. Nel caso di società in nome collettivo e società in accomandita semplice e di soggetti a esse equiparati ai sensi dell'articolo 5 del testo unico delle imposte sui redditi, nonché dei soggetti di cui agli articoli 115 e 116 del medesimo testo unico il limite di 2.000 euro è ripartito tra i soci o associati secondo le rispettive quote di partecipazione.

#### **Art. 17. Valore della produzione netta oggetto di concordato**

- 1. Il valore della produzione netta rilevante ai fini dell'imposta regionale sulle attività produttive, proposto al contribuente ai fini del concordato, è individuato con riferimento agli articoli 5, 5 -bis e 8 del decreto legislativo 15 dicembre 1997, n. 446, senza considerare le plusvalenze e le sopravvenienze attive, nonché le minusvalenze e sopravvenienze passive.
- 2. Il saldo netto tra le plusvalenze, le sopravvenienze attive, le minusvalenze e le sopravvenienze passive di cui al comma 1 determina una corrispondente variazione del valore della produzione netta concordato ferma restando la dichiarazione di un valore minimo di 2.000 euro.

#### **Art. 18. Effetti del concordato ai fini dell'imposta sul valore aggiunto**

1. L'adesione al concordato non produce effetti ai fini dell'imposta sul valore aggiunto, la cui applicazione avviene secondo le regole ordinarie.

#### **Art. 19. Rilevanza delle basi imponibili concordate**

- 1. Fermo restando quanto previsto agli articoli 15, 16 e 17 e al successivo comma 2, gli eventuali maggiori o minori redditi effettivi, o maggiori o minori valori della produzione netta effettivi, nel periodo di vigenza del concordato, non rilevano ai fini della determinazione delle imposte sui redditi e dell'imposta regionale sulle attività produttive, nonché dei contributi previdenziali obbligatori. Resta ferma la possibilità per il contribuente di versare i contributi sul reddito effettivo se di importo superiore a quello concordato come integrato ai sensi degli articoli 15 e 16.
- 2. In presenza di circostanze eccezionali, individuate con decreto del Ministro dell'economia e delle finanze, che determinano minori redditi effettivi o minori valori della produzione netta effettivi, eccedenti la misura del 50 per cento rispetto a quelli oggetto del concordato, quest'ultimo cessa di produrre effetti a partire dal periodo di imposta in cui tale differenza si realizza.
- 3. Per i periodi d'imposta oggetto di concordato, ai contribuenti che aderiscono alla proposta formulata dall'Agenzia delle entrate sono riconosciuti i benefici previsti dall'articolo 9 -bis,

comma 11, del decreto-legge 24 aprile 2017, n. 50, convertito, con modificazioni, dalla legge 21 giugno 2017, n. 96.

#### **Art. 20. Determinazione degli acconti**

#### **Ante schema decreto correttivo Post schema decreto correttivo**

1. L'acconto delle imposte sui redditi e dell'imposta regionale sulle attività produttive relativo ai periodi d'imposta oggetto del concordato è calcolato sulla base dei redditi e del valore della produzione netta concordati. Per il primo periodo d'imposta di applicazione del concordato preventivo biennale, se l'acconto è versato in due rate, la seconda rata è calcolata come differenza tra l'acconto complessivamente dovuto in base al reddito e al valore della produzione netta concordato e quanto versato con la prima rata calcolata secondo le regole ordinarie.

- 1. L'acconto delle imposte sui redditi e dell'imposta regionale sulle attività produttive relativo ai periodi d'imposta oggetto del concordato è determinato secondo le regole ordinarie tenendo conto dei redditi e del valore della produzione netta concordati.
- 2. Per il primo periodo d'imposta di adesione al concordato:
- a)se l'acconto delle imposte sui redditi è determinato sulla base dell'imposta relativa al periodo precedente, è dovuta una maggiorazione di importo pari al 15 per cento della differenza, se positiva, tra il reddito concordato e quello di impresa o di lavoro autonomo dichiarato per il periodo precedente, rettificato secondo quanto previsto dagli articoli 15 e 16;
- b)se l'acconto dell'imposta regionale sulle attività produttive è determinato sulla base dell'imposta relativa al periodo precedente, è dovuta una maggiorazione di importo pari al 3 per cento della differenza, se positiva, tra il valore della produzione netta concordato e quello dichiarato per il periodo precedente, rettificato secondo quanto previsto dall'articolo 17;
- c) se l'acconto è determinato sulla base dell'imposta relativa al periodo in corso, la seconda rata di acconto è calcolata come differenza tra l'acconto complessivamente dovuto in base al reddito e al valore della

produzione netta concordato e quanto versato con la prima rata calcolata secondo le regole ordinarie.

3. Le maggiorazioni di cui al comma 2, lettere a) e b), sono versate entro il termine previsto per il versamento della seconda o unica rata dell'acconto.

#### **Art. 21. Cessazione del concordato**

1. Il concordato cessa di avere efficacia a partire dal periodo d'imposta nel quale si verifica una delle seguenti condizioni:

- a)il contribuente modifica l'attività svolta nel corso del biennio concordatario rispetto a quella esercitata nel periodo d'imposta precedente il biennio stesso. La cessazione non si verifica se per le nuove attività è prevista l'applicazione del medesimo indice sintetico di affidabilità fiscale di cui all'articolo 9 -bis del decreto-legge 24 aprile 2017, n. 50 convertito, con modificazioni, dalla legge 21 giugno 2017, n. 96;
- b)il contribuente cessa l'attività;
- b-*bis*) il contribuente aderisce al regime forfetario di cui all'articolo 1, commi da 54 a 89, della legge 23 dicembre 1994, n. 190;
- b-*ter*) la società o l'ente risulta interessato da operazioni di fusione, scissione, conferimento, ovvero, la società o l'associazione di cui all'articolo 5 testo unico delle imposte sui redditi di cui al decreto del Presidente della Repubblica 22 dicembre 1986, n. 917 è interessata da modifiche della compagine sociale.

#### **Art. 22. Decadenza del concordato**

- 1. Il concordato cessa di produrre effetto per entrambi i suoi periodi di imposta nei seguenti casi in cui:
	- a)a seguito di accertamento, nei periodi di imposta oggetto del concordato o in quello precedente, risulta l'esistenza di attività non dichiarate o l'inesistenza o l'indeducibilità di passività dichiarate, per un importo superiore al 30 per cento dei ricavi dichiarati, ovvero risultano commesse altre violazioni di non lieve entità di cui al comma 2;
	- b)a seguito di modifica o integrazione della dichiarazione dei redditi ai sensi dell'articolo 2, comma 8, del decreto del Presidente della Repubblica 22 luglio 1998, n. 322, i dati e le informazioni dichiarate dal contribuente determinano una quantificazione diversa dei redditi

o del valore della produzione netta rispetto a quelli in base ai quali è avvenuta l'accettazione della proposta di concordato;

- c) sono indicati, nella dichiarazione dei redditi, dati non corrispondenti a quelli comunicati ai fini della definizione della proposta di concordato;
- d)ricorre una delle ipotesi di cui all'articolo 11 ovvero vengono meno i requisiti di cui all'articolo 10, comma 2;
- e)è omesso il versamento delle somme dovute a seguito delle attività di cui all'articolo 12, comma 2.
- 2. Con riferimento alla lettera a) del comma 1, sono di non lieve entità:
	- a)le violazioni constatate che integrano le fattispecie di cui al decreto legislativo 10 marzo 2000, n. 74, relativamente ai periodi di imposta oggetto del concordato e ai tre precedenti all'ammissione all'istituto;
	- b)la comunicazione inesatta o incompleta dei dati rilevanti ai fini dell'applicazione degli indici di cui all'articolo 9 -bis del decreto-legge 24 aprile 2017, n. 50, convertito, con modificazioni, dalla legge 21 giugno 2017, n. 96, in misura tale da determinare un minor reddito o valore netto della produzione oggetto del concordato per un importo superiore al 30 per cento;
	- c)le violazioni, relative agli anni oggetto del concordato, di cui:

1) agli articoli 1, comma 1, 2, comma 1, e 5, comma 1, del decreto legislativo 18 dicembre 1997, n. 471;

2) all'articolo 6, commi 2 -bis e 3, del decreto legislativo 18 dicembre 1997, n. 471, contestate in numero pari o superiore a tre, commesse in giorni diversi;

3) all'articolo 9, comma 2, del decreto legislativo 18 dicembre 1997, n. 471;

3-*bis*. Nel caso di decadenza dal concordato restano dovute le imposte e i contributi determinati tenendo conto del reddito e del valore della produzione netta concordati se maggiori di quelli effettivamente conseguiti;

4) all'articolo 11, commi 5 e 5 -bis, del decreto legislativo 18 dicembre 1997, n. 471, nonché all'articolo 2 della legge 26 gennaio 1983, n. 18.

Le violazioni di cui al comma 1, lettera e) , e al comma 2, lettere a) , b) e c) , numero 1), non rilevano ai fini della decadenza nel caso in cui il contribuente abbia regolarizzato la propria posizione mediante ravvedimento ai sensi dell'articolo 13 del decreto legislativo 18 dicembre 1997, n. 472, sempreché la violazione non sia stata già constatata e comunque non siano iniziati accessi, ispezioni, verifiche o altre attività amministrative di accertamento delle quali l'autore o i soggetti solidalmente obbligati abbiano avuto formale conoscenza.

#### **Capo III**

#### **CONTRIBUENTI CHE ADERISCONO AL REGIME FORFETARIO**

#### **Art. 23. Concordato per i soggetti che aderiscono al regime forfetario**

1. I contribuenti esercenti attività d'impresa, arti o professioni che aderiscono al regime forfetario di cui all'articolo 1, commi da 54 a 89, della legge n. 190 del 2014, accedono al Concordato Preventivo Biennale secondo le modalità indicate nel presente capo, fermo restando quanto previsto all'articolo 7, comma 2.

#### **Art. 24. Cause di esclusione**

- 1. Non possono accedere al Concordato Preventivo Biennale i contribuenti che hanno iniziato l'attività nel periodo d'imposta precedente a quello cui si riferisce la proposta.
- 2. Non possono, altresì, accedere alla proposta di Concordato Preventivo Biennale i contribuenti che non posseggono i requisiti di cui all'articolo 10, comma 2, o per i quali sussiste una delle ipotesi previste all'articolo 11, comma 1, lettere a) e b)..

#### **Art. 25. Effetti dell'accettazione della proposta**

- 1. L'accettazione da parte del contribuente della proposta di cui all'articolo 9 obbliga il contribuente a dichiarare li importi concordati nelle dichiarazioni dei redditi relative ai periodi d'imposta oggetto di concordato.
- 2. L'Agenzia delle entrate provvede al controllo automatizzato, ai sensi dell'articolo 36 -bis del decreto del Presidente della Repubblica 29 settembre 1973, n. 600, delle somme non versate, ferma restando l'applicazione delle disposizioni di cui all'articolo 13 del decreto legislativo n. 472 del 1997.

#### **Art. 26. Adempimenti**

1. Nei periodi d'imposta oggetto di concordato, i contribuenti sono tenuti agli obblighi previsti per i soggetti che aderiscono al regime forfetario di cui all'articolo 1, commi da 54 a 89, della legge n. 190 del 2014.

#### **Art. 27. Rinnovo del concordato**

1. Decorso il biennio oggetto di concordato, se non sussistono le cause di esclusione di cui all'articolo 24, l'Agenzia delle entrate formula, con le modalità di cui all'articolo 9, una nuova proposta di concordato biennale relativa al biennio successivo, a cui il contribuente può aderire nei termini di cui all'articolo 9, comma 3.

#### **Art. 28. Reddito oggetto di concordato**

1. Per i contribuenti che aderiscono al regime forfetario di cui all'articolo 1, commi da 54 a 89, della legge n. 190 del 2014, il reddito d'impresa ovvero di lavoro autonomo derivante dall'esercizio di arti e professioni di cui all'articolo 1, comma 64, primo periodo, della medesima legge n. 190 del 2014 oggetto di concordato è determinato secondo le metodologie di cui all'articolo 9, ferma restando la dichiarazione di un reddito minimo di 2.000 euro. Resta fermo il trattamento previsto per i contributi previdenziali obbligatori di cui all'articolo 1, comma 64, primo periodo, della medesima legge n. 190 del 2014.

#### **Art. 29. Effetti del concordato ai fini dell'imposta sul valore aggiunto**

1. L'adesione al concordato non produce effetti a fini dell'imposta sul valore aggiunto, la cui applicazione avviene secondo le regole previste per i contribuenti che aderiscono al regime forfetario di cui all'articolo 1, commi da 54 a 89, della legge n. 190 del 2014.

#### **Art. 30. Rilevanza delle basi imponibili concordate**

- 1. Gli eventuali maggiori o minori redditi ordinariamente determinati, rispetto a quelli oggetto del concordato, non rilevano, ai fini della determinazione delle imposte sui redditi nonché dei contributi previdenziali obbligatori, salvo che nell'ipotesi di cui al comma 2, ferma restando la possibilità per il contribuente di versare comunque i contributi sulla parte eccedente il reddito concordato.
- 2. In presenza di circostanze eccezionali, individuate con decreto del Ministro dell'economia e delle finanze, che generano minori redditi ordinariamente determinati, eccedenti la misura del 50 per cento rispetto a quelli oggetto del concordato, lo stesso cessa di produrre effetti a partire dal periodo di imposta in cui tale differenza si verifica.

#### **Art. 31. Determinazione degli acconti**

1) L'acconto delle imposte sui redditi relativo ai periodi d'imposta oggetto del concordato è calcolato sulla base dei redditi concordati. Per l'anno d'imposta 2024, se l'acconto è versato in due rate, la seconda rata è calcolata come differenza tra l'acconto complessivamente dovuto in base al reddito concordato e quanto versato con la prima rata calcolata secondo le regole ordinarie.

#### **Ante schema decreto correttivo Post schema decreto correttivo**

- 1) L'acconto delle imposte sui redditi relativo ai periodi d'imposta oggetto del concordato è determinato secondo le regole ordinarie tenendo conto dei redditi concordati.
- 2) Per il primo periodo d'imposta di adesione al concordato:
	- a)se l'acconto è determinato sulla base dell'imposta relativa al periodo precedente, è dovuta una maggiorazione di importo pari al 12 per cento ovvero al 4

per cento nel caso di cui all'articolo 1, comma 65, della legge 23 dicembre 2014, n. 190, della differenza, se positiva, tra il reddito concordato e quello di impresa o di lavoro autonomo dichiarato per il periodo d'imposta precedente;

- b) se l'acconto è determinato sulla base dell'imposta relativa al periodo in corso, la seconda rata di acconto è calcolata come differenza tra l'acconto complessivamente dovuto in base al reddito concordato e quanto versato con la prima rata calcolata secondo le regole ordinarie.
- 3) La maggiorazione di cui al comma 2, lettera a), è versata entro il termine previsto per il versamento della seconda o unica rata dell'acconto.

#### **Art. 32. Cessazione del concordato**

- 1. Il concordato cessa di avere efficacia a partire dal periodo d'imposta in cui si verifica una delle seguenti condizioni:
	- a)il contribuente modifica l'attività svolta nel corso del biennio concordatario rispetto a quella esercitata nel periodo d'imposta precedente il biennio stesso, a meno che tali attività rientrino in gruppi di settore ai quali si applicano i medesimi coefficienti di redditività previsti ai fini della determinazione del reddito per i contribuenti forfetari;
	- b)il contribuente cessa l'attività.

#### **Art. 33. Decadenza del concordato**

1. Il concordato cessa di produrre effetto per entrambi i periodi di imposta oggetto dello stesso nei casi in cui si verifica una delle condizioni previste nell'articolo 22 ove applicabili.

#### **Capo IV DISPOSIZIONI COMUNI DI COORDINAMENTO E CONCLUSIVE**

#### **Art. 34. Attività di accertamento**

- 1. Per i periodi di imposta oggetto del concordato, gli accertamenti di cui all'articolo 39 del decreto del Presidente della Repubblica 29 settembre 1973, n. 600, non possono essere effettuati salvo che in esito all'attività istruttoria dell'Amministrazione finanziaria ricorrano le cause di decadenza di cui agli articoli 22 e 33.
- 2. L'Agenzia delle entrate e il Corpo della Guardia di finanza programmano l'impiego di maggiore capacità operativa per intensificare l'attività di controllo nei confronti dei soggetti che non aderiscono al Concordato Preventivo Biennale o ne decadono.
- 3. Dall'attuazione delle disposizioni del presente articolo non devono derivare nuovi o maggiori oneri a carico della finanza pubblica. Le amministrazioni interessate provvedono ai relativi adempimenti nell'ambito delle risorse umane, strumentali e finanziarie disponibili a legislazione vigente.

#### **Art. 35. Disposizioni di coordinamento**

- 1. Per l'adesione al Concordato Preventivo Biennale non si applica la disciplina di cui all'articolo 2, comma 1, del decreto-legge 2 marzo 2012, n. 16, convertito, con modificazioni, dalla legge 26 aprile 2012, n. 44.
- 2. Agli effetti del presente decreto, quando le vigenti disposizioni fanno riferimento, per il riconoscimento della spettanza o per la determinazione di deduzioni, detrazioni o benefici di qualsiasi titolo, anche di natura non tributaria, al possesso di requisiti reddituali, si tiene comunque conto del reddito effettivo e non di quello concordato. Il reddito effettivo rileva anche ai fini dell'indicatore della situazione economica equivalente (I.S.E.E.) di cui al decreto del Presidente del Consiglio dei ministri 5 dicembre 2013, n. 159.

#### **Art. 36. Commissione degli esperti**

1. La commissione di esperti di cui all'articolo 9 -bis , comma 8, del decreto-legge 24 aprile 2017, n. 50, convertito, con modificazioni, dalla legge 21 giugno 2017, n. 96 è sentita per il concordato applicabile ai contribuenti di cui al capo II, prima dell'approvazione della relativa metodologia.

#### **Art. 37. Differimento del termine dei versamenti del saldo e del primo acconto per il primo anno di applicazione del concordato**

- 1. I soggetti che esercitano attività economiche per le quali sono stati approvati gli indici sintetici di affidabilità fiscale e che dichiarano ricavi o compensi di ammontare non superiore al limite stabilito, per ciascun indice, dal relativo decreto di approvazione del Ministro dell'economia e delle finanze, tenuti a effettuare entro il 30 giugno 2024 i versamenti risultanti dalle dichiarazioni dei redditi e da quelle in materia di imposta regionale sulle attività produttive e di imposta sul valore aggiunto, per il primo anno di applicazione dell'istituto del Concordato Preventivo Biennale di cui al presente titolo, possono provvedervi entro il 31 luglio 2024 senza alcuna maggiorazione.
- 2. Le disposizioni di cui al comma 1 si applicano, oltre che ai soggetti che adottano gli indici sintetici di affidabilità fiscale o che presentano cause di esclusione dagli stessi, compresi quelli che adottano il regime di cui all'articolo 27, comma 1, del decreto-legge 6 luglio 2011, n. 98, convertito, con modificazioni, dalle legge 15 luglio 2011, n. 111, nonché quelli che applicano il regime forfetario di cui all'articolo 1, commi da 54 a 86, della legge n. 190 del 2014, anche ai soggetti che partecipano a società, associazioni e imprese ai sensi degli articoli 5, 115 e 116, del testo unico delle imposte sui redditi, di cui al decreto del Presidente della Repubblica n. 917 del 1986.

Per il 2024 è possibile effettuare i versamenti risultanti dalle dichiarazioni dei redditi e da quelle in materia di imposta regionale sulle attività produttive e di imposta sul valore aggiunto entro il trentesimo giorno successivo al 31 luglio 2024, maggiorando le somme da versare dello 0,40 per cento a titolo di interesse corrispettivo.

#### **Art. 38. Revisione dei termini di presentazione della dichiarazione in materia di imposte sui redditi e di Irap e disponibilità dei programmi informatici relativi alle dichiarazioni fiscali e agli indici sintetici di affidabilità fiscale**

1. Per il periodo d'imposta in corso al 31 dicembre 2023:

a) i soggetti di cui all'articolo 2, comma 1, del decreto del Presidente della Repubblica 22 luglio 1998 n. 322, presentano la dichiarazione in via telematica entro il 15 ottobre dell'anno successivo a quello di chiusura del periodo d'imposta;

b) i soggetti di cui all'articolo 2, comma 2, del decreto del Presidente della Repubblica 22 luglio 1998, n. 322, presentano la dichiarazione in via telematica entro il quindicesimo giorno del decimo mese successivo a quello di chiusura del periodo d'imposta.

- 2. Per il periodo d'imposta in corso al 31 dicembre 2024:
- a) i soggetti di cui all'articolo 2, comma 1, del decreto del Presidente della Repubblica 22 luglio 1998, n. 322, presentano la dichiarazione per il tramite di un ufficio delle Poste italiane S.p.a. tra il 15 aprile ed il 30 giugno dell'anno successivo a quello di chiusura del periodo d'imposta, ovvero in via telematica tra il 15 aprile e il 30 settembre dell'anno successivo a quello di chiusura del periodo d'imposta;

#### **Ante schema decreto correttivo**

- 1. Per il periodo d'imposta in corso al 31 dicembre 2023:
	- a)i soggetti di cui all'articolo 2, comma 1, del decreto del Presidente della Repubblica 22 luglio 1998 n. 322, presentano la dichiarazione in via telematica entro il 15 ottobre dell'anno successivo a quello di chiusura del periodo d'imposta;
	- b)i soggetti di cui all'articolo 2, comma 2, del decreto del Presidente della Repubblica 22 luglio 1998, n. 322, presentano la dichiarazione in via telematica entro il quindicesimo giorno del decimo mese successivo a quello di chiusura del periodo d'imposta.
- 2. Per il periodo d'imposta in corso al 31 dicembre 2024:
	- a)i soggetti di cui all'articolo 2, comma 1, del decreto del Presidente della Repubblica 22 luglio 1998, n. 322, presentano la dichiarazione per il tramite di un ufficio delle Poste italiane S.p.a. tra il 15 aprile ed il 30 giugno dell'anno successivo a quello di chiusura del periodo d'imposta, ovvero in via telematica tra il 15 aprile e il 30 settembre dell'anno successivo a quello di chiusura del periodo d'imposta;
	- b)i soggetti di cui all'articolo 2, comma 2, del decreto del Presidente della Repubblica 22 luglio 1998, n. 322, presentano la dichiarazione in via telematica a partire dal 15 aprile dell'anno successivo, se il periodo d'imposta coincide con l'anno solare, ed entro l'ultimo giorno del nono mese successivo a quello di chiusura del periodo d'imposta;
	- c)i sostituti d'imposta, comprese le

#### **Post schema decreto correttivo**

ABROGATO

amministrazioni dello Stato, anche con ordinamento autonomo, gli intermediari e gli altri soggetti di cui all'articolo 4, comma 1, del decreto del Presidente della Repubblica 22 luglio 1998, n. 322, presentano in via telematica la dichiarazione di cui al citato comma 1 dal 15 aprile al 31 ottobre dell'anno successivo a quello di riferimento.

3. In deroga alle disposizioni di cui all'articolo 9 -bis del decreto-legge 24 aprile 2017, n. 50, convertito, con modificazioni, dalla legge 21 giugno 2017, n. 96, per il periodo d'imposta 2024 i programmi informatici relativi agli indici sintetici di affidabilità fiscale sono resi disponibili entro il 15 aprile dell'anno successivo a quello al quale gli stessi sono riferibili.

#### **Art. 39. Clausola di invarianza finanziaria**

1. Dall'attuazione delle disposizioni degli articoli 7, 8, 9 non devono derivare nuovi o maggiori oneri a carico della finanza pubblica. L'Agenzia delle entrate provvede ai relativi adempimenti nell'ambito delle risorse umane, strumentali e finanziarie disponibili a legislazione vigente.

#### **TITOLO III DISPOSIZIONI FINALI Capo I DISPOSIZIONI FINANZIARIE, ENTRATA IN VIGORE E DECORRENZA**

#### **Art. 40. Disposizioni finanziarie**

- 1. Il Fondo di cui all'articolo 62, comma 1, del decreto legislativo 27 dicembre 2023, n. 209 è incrementato di 59.328.334 euro per l'anno 2024 e 130.828.334 euro annui a decorrere dall'anno 2025.
- 2. Agli oneri derivanti dall'articolo 1, comma 1, lettera a) , valutati in 12.171.666 euro annui a decorrere dall'anno 2024, e dal comma 1 del presente articolo, pari a 59.328.334 euro per l'anno 2024 e a 130.828.334 euro annui a decorrere dall'anno 2025, si provvede mediante utilizzo delle maggiori entrate derivanti dall'articolo 4.

3. Le maggiori entrate erariali, per il biennio 2024-2025, derivanti dall'attuazione delle disposizioni di cui al titolo II, ad eccezione di quelle relative all'articolo 10, comma 2, affluiscono al pertinente capitolo dell'entrata del bilancio dello Stato, e nella misura determinata sulla base del monitoraggio effettuato dal Ministero dell'economia e delle finanze - Dipartimento delle finanze e dall'Agenzia delle entrate sono destinate, anche mediante riassegnazione, al fondo di cui al comma 1.

#### **Art. 41. Entrata in vigore e decorrenza**

- 1. Il presente decreto entra in vigore il giorno successivo a quello della sua pubblicazione nella Gazzetta Ufficiale della Repubblica italiana.
- 2. L'articolo 1 si applica con riferimento agli atti emessi dal 30 aprile 2024, mentre le disposizioni di cui al titolo II si applicano a decorrere dal periodo di imposta successivo a quello in corso al 31 dicembre 2023.

Il presente decreto, munito del sigillo dello Stato, sarà inserito nella Raccolta ufficiale degli atti normativi della Repubblica italiana. È fatto obbligo a chiunque spetti di osservarlo e di farlo osservare.

## **Software Revisione Legale CGN**

#### Il software 100% in cloud che digitalizza il processo di revisione legale dei conti.

Revisione Legale CGN è il software, maturato da 30 anni di esperienza nell'ambito delle soluzioni per professionisti del settore fiscale e contabile, sempre in linea con gli aggiornamenti normativi e in grado di guidarti passo passo grazie a:

compilazioni automatiche

dashboard intuitive

e maschere di avanzamento e controllo

Inoltre l'assistenza CGN è sempre a tua disposizione.

[www.cgn.it/revisione-legale-24](https://www.cgn.it/promozione-revisione-legale-cgn?utm_source=fisco7&utm_medium=ebookcpb&utm_campaign=revisione-legale-2024)

#### I vantaggi per te

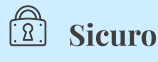

Operatività in cloud che garantisce la riservatezza dei dati e backup giornalieri per tracciare le azioni degli utenti.

### **Sempre aggiornato**

Adequamento normativo incluso, sempre aggiornato.

### **Intuitivo**

Interfaccia utente di immediata comprensione: grazie alla dashboard puoi tenere sotto controllo l'avanzamento di tutti i tuoi incarichi.

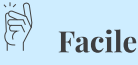

Processo guidato in un percorso logico per pianificare al meglio il processo di revisione.

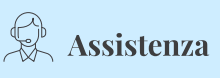

Assistenza telematica operativa a tua disposizione 24/7.

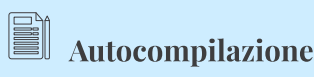

Compilazione automatica dei dati ripetuti in più carte di lavoro.

#### Vuoi iniziare a lavorare subito con Revisione Legale CGN?

Approfitta subito dello sconto del 15% sul primo incarico di revisione. Promo valida fino al 31/7/24

[www.cgn.it/revisione-legale-24](https://www.cgn.it/promozione-revisione-legale-cgn?utm_source=fisco7&utm_medium=ebookcpb&utm_campaign=revisione-legale-2024)

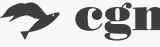

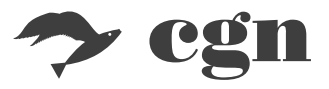

Servizi CGN srl Società Benefit Via Jacopo Linussio, 1 - 33170 Pordenone (PN) info@cgn.it [www.cgn.it](https://www.cgn.it?utm_source=fisco7&utm_medium=ebookcpb&utm_campaign=ebook-linkedin-2024) 

*Tutti i diritti sui contenuti sono riservati.*

**Rimani aggiornato su tutte le novità fiscali.** Seguici su:

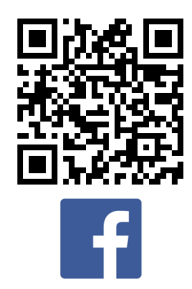

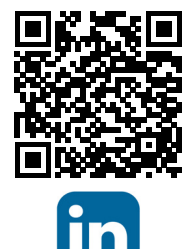

Fisco 7 Servizi CGN Società Benefit